**Christian Ullenboom**

# Java<br>ist auch eine Insel

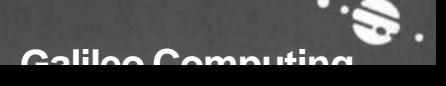

# **Inhalt**

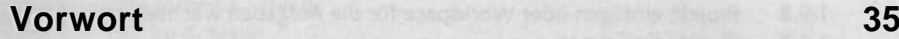

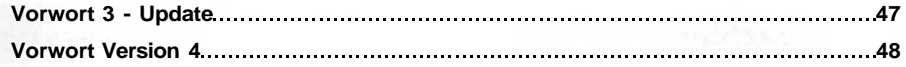

### **1 Schon wieder eine neue Sprache? 49**

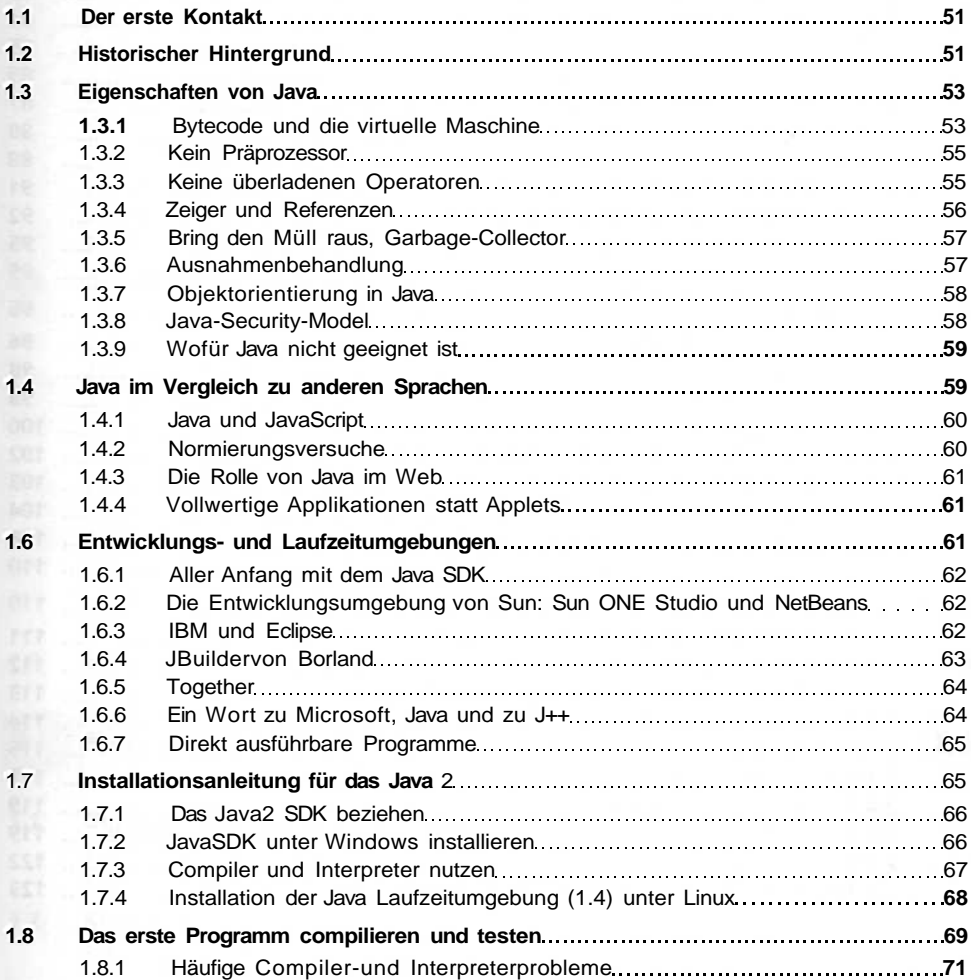

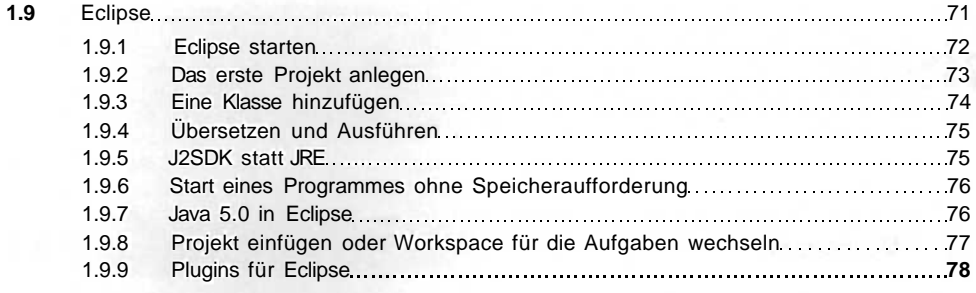

# **2 Sprachbeschreibung 79**

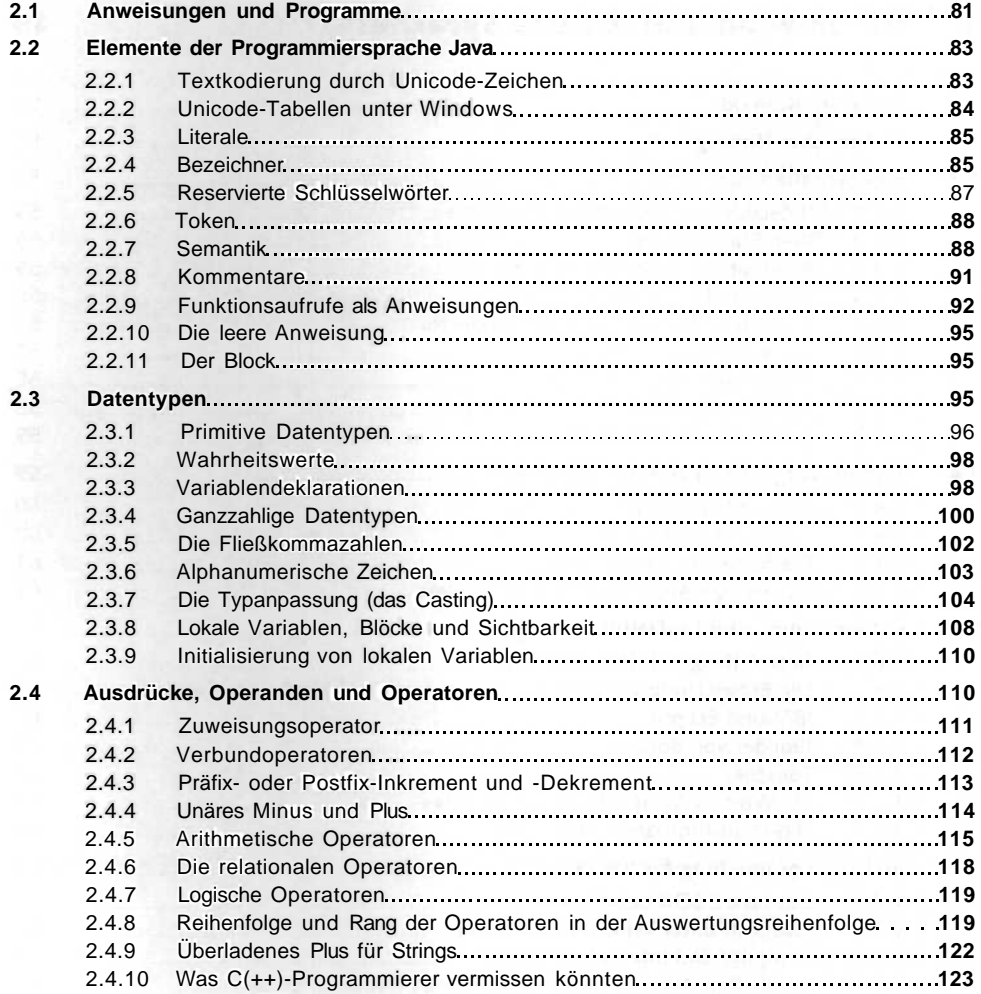

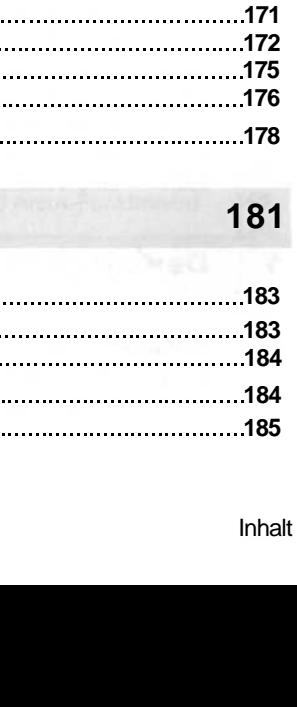

 $\overline{7}$ 

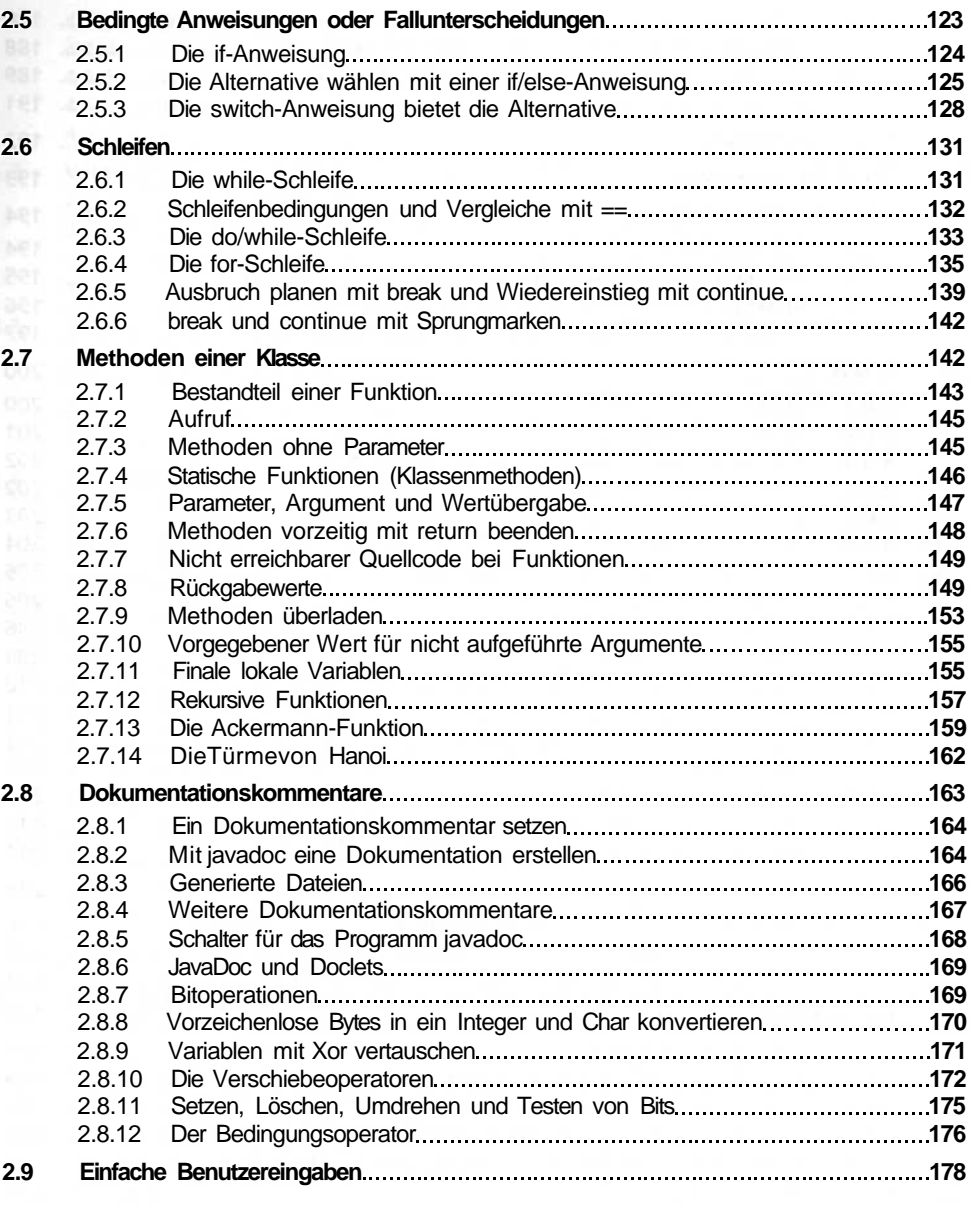

# **3** Klassen und Objekte

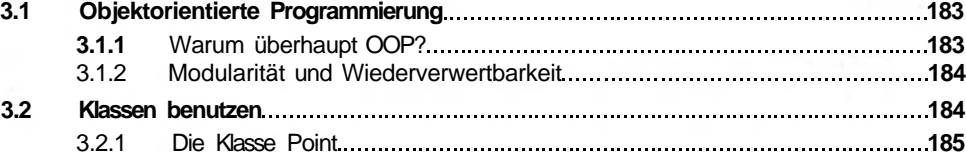

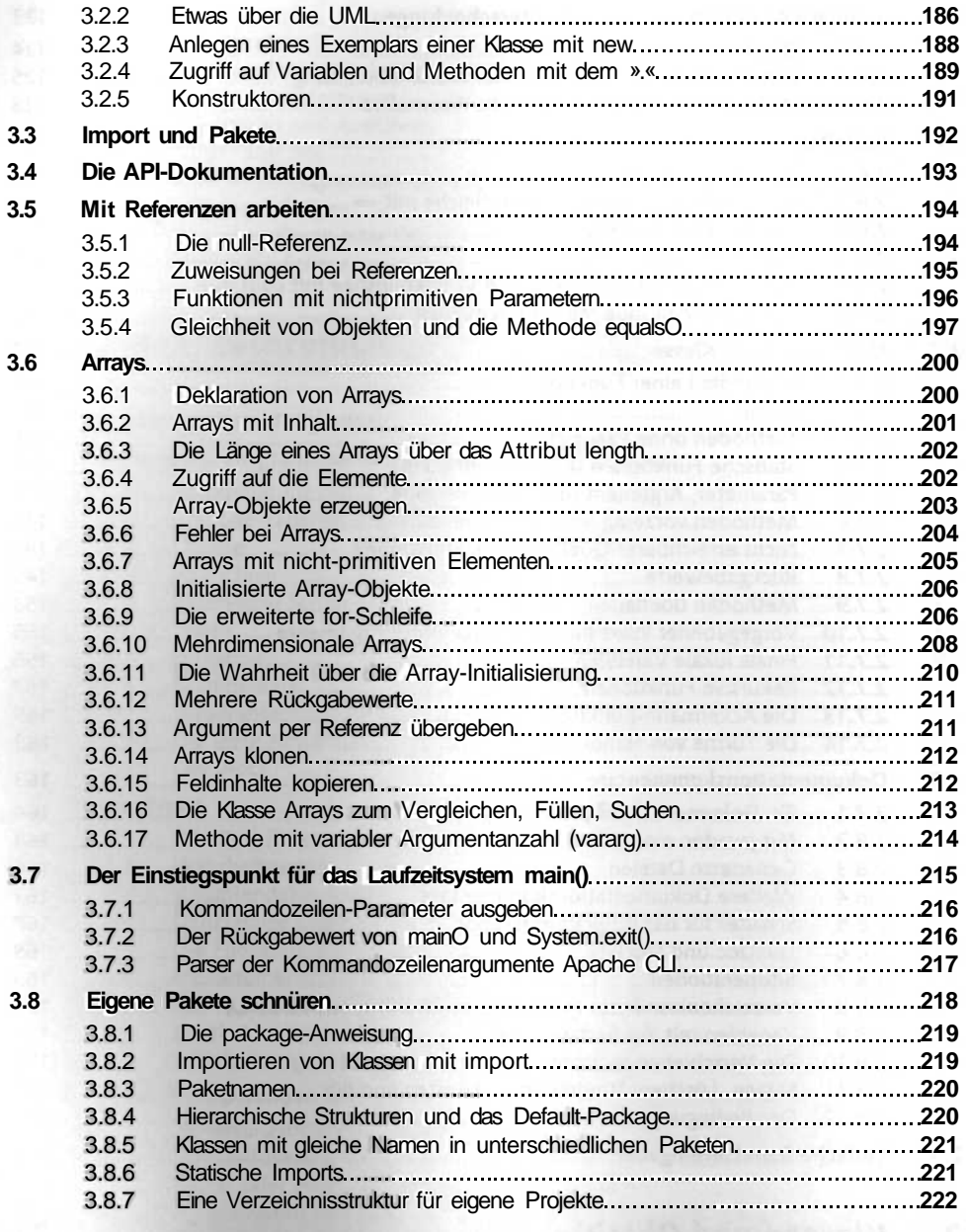

### \_ **4 Der Umgang mit Zeichenketten 223**

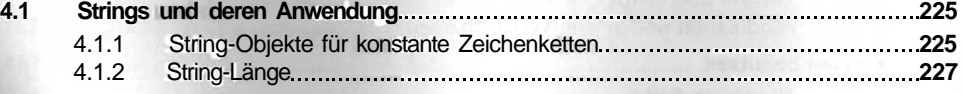

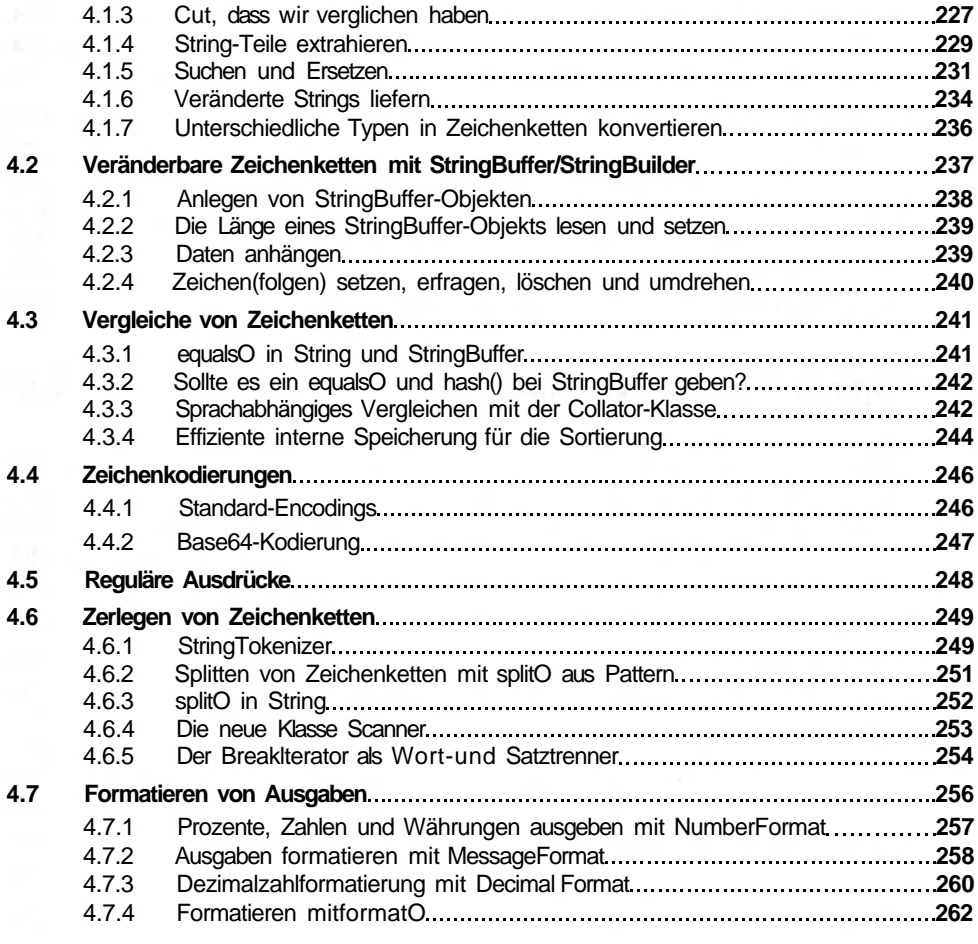

### **5 Mathematisches 265**

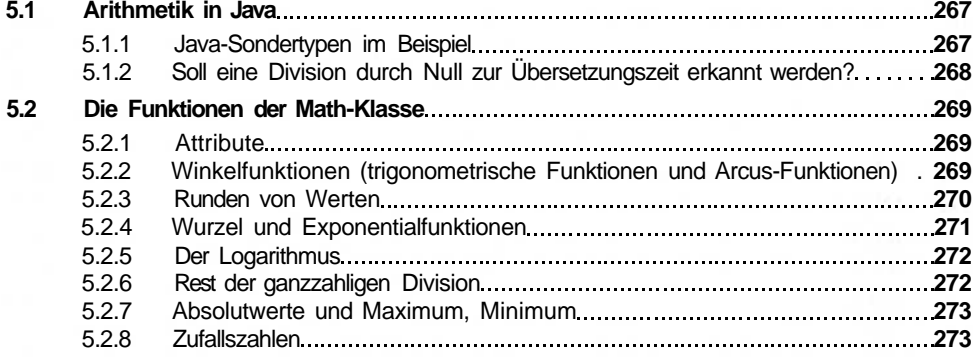

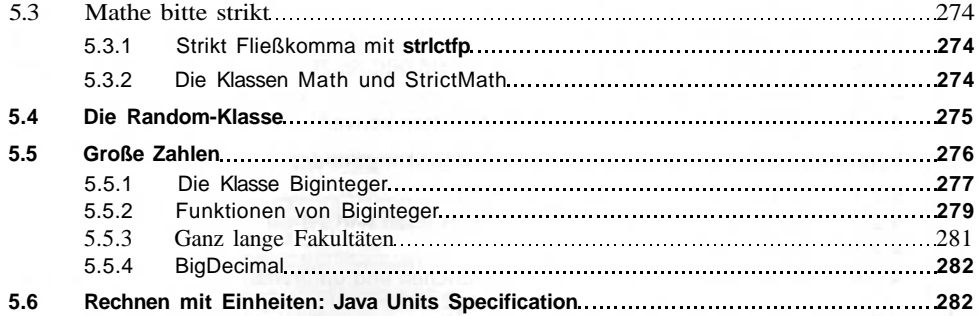

# **6 Eigene Klassen schreiben 285**

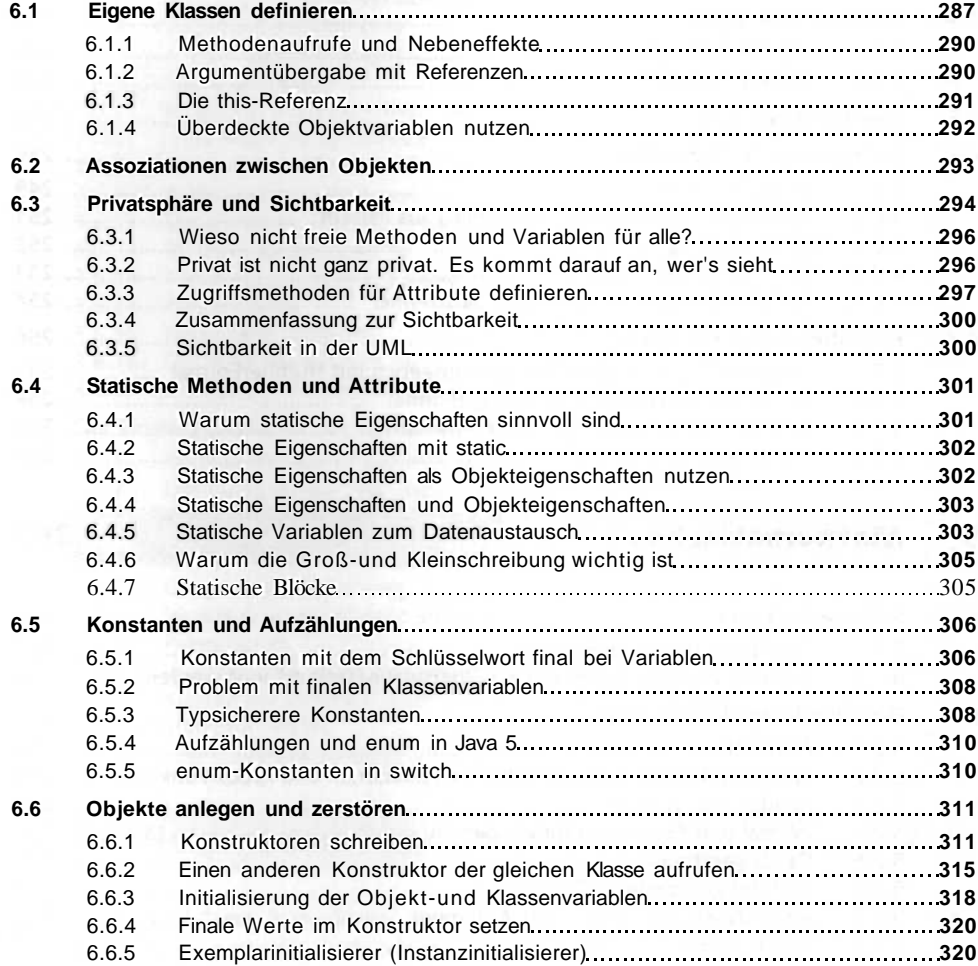

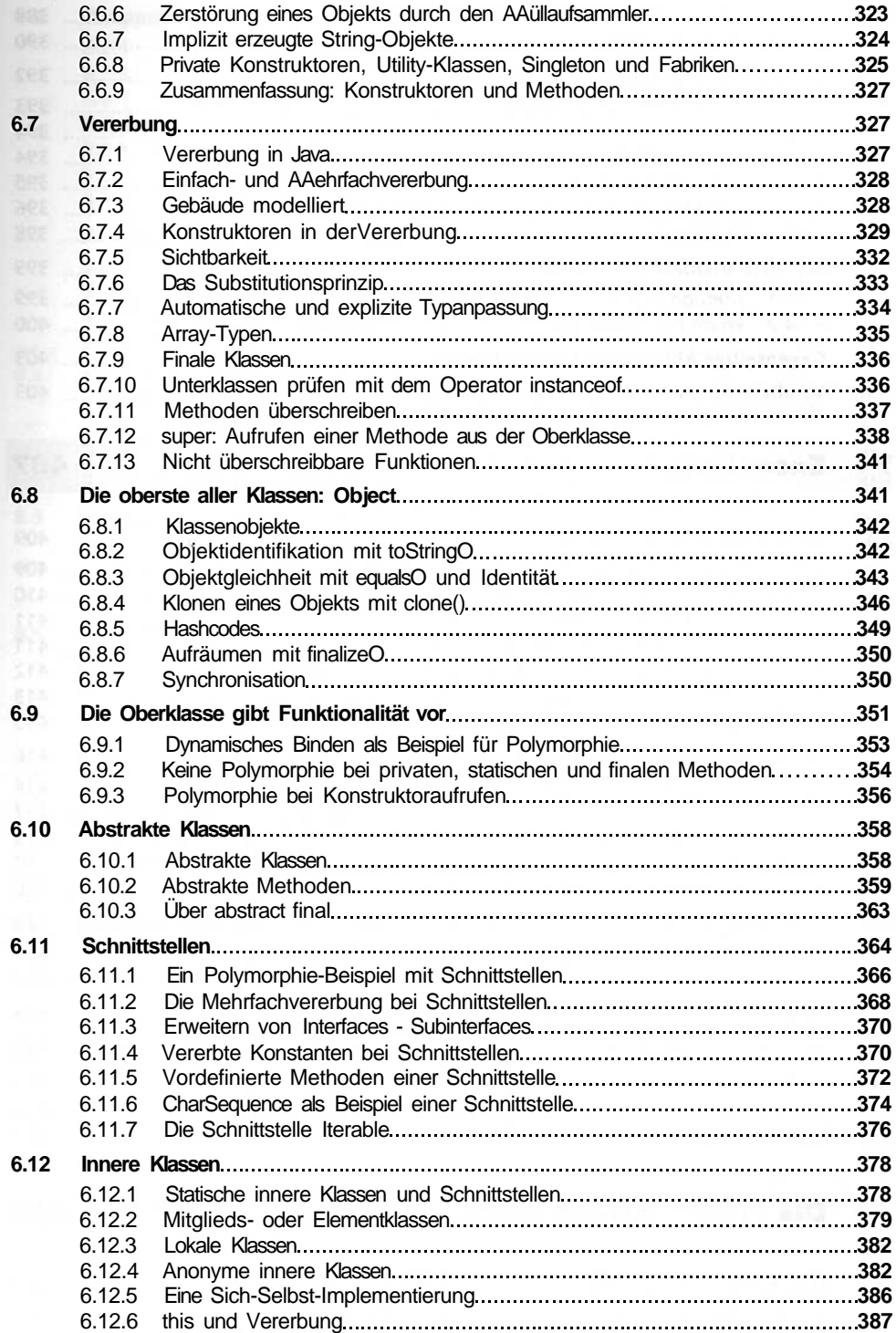

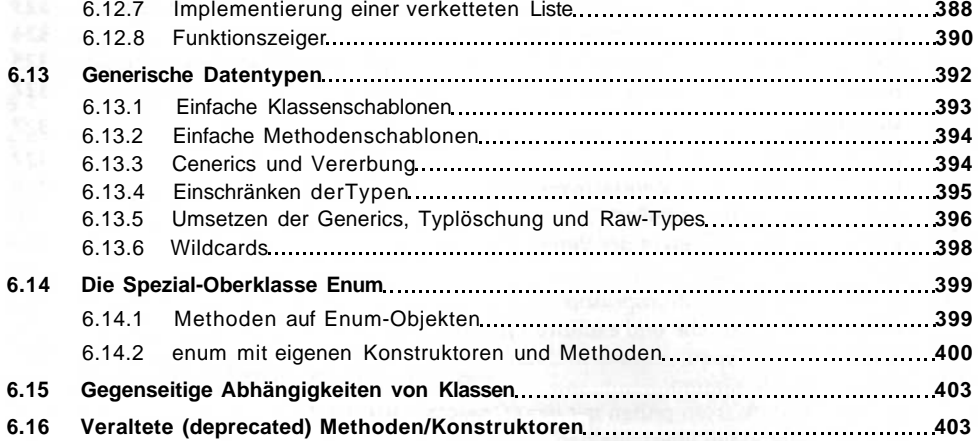

### **7 Exceptions 407**

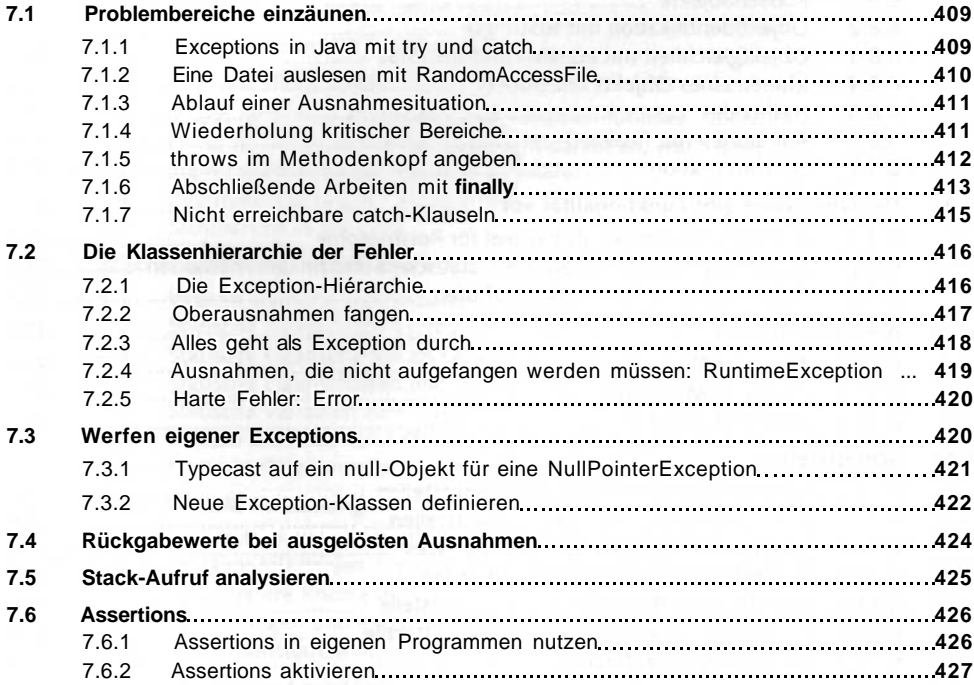

### **8 Die Funktionsbibliothek 429**

8.1 Die Java-Klassenphilosophie **1986 Martin 1986 (1986)** Die Java-Klassenphilosophie 1999 Martin 1999 Martin 199 8.1.1 Übersicht über die Pakete der Standardbibliothek **431**

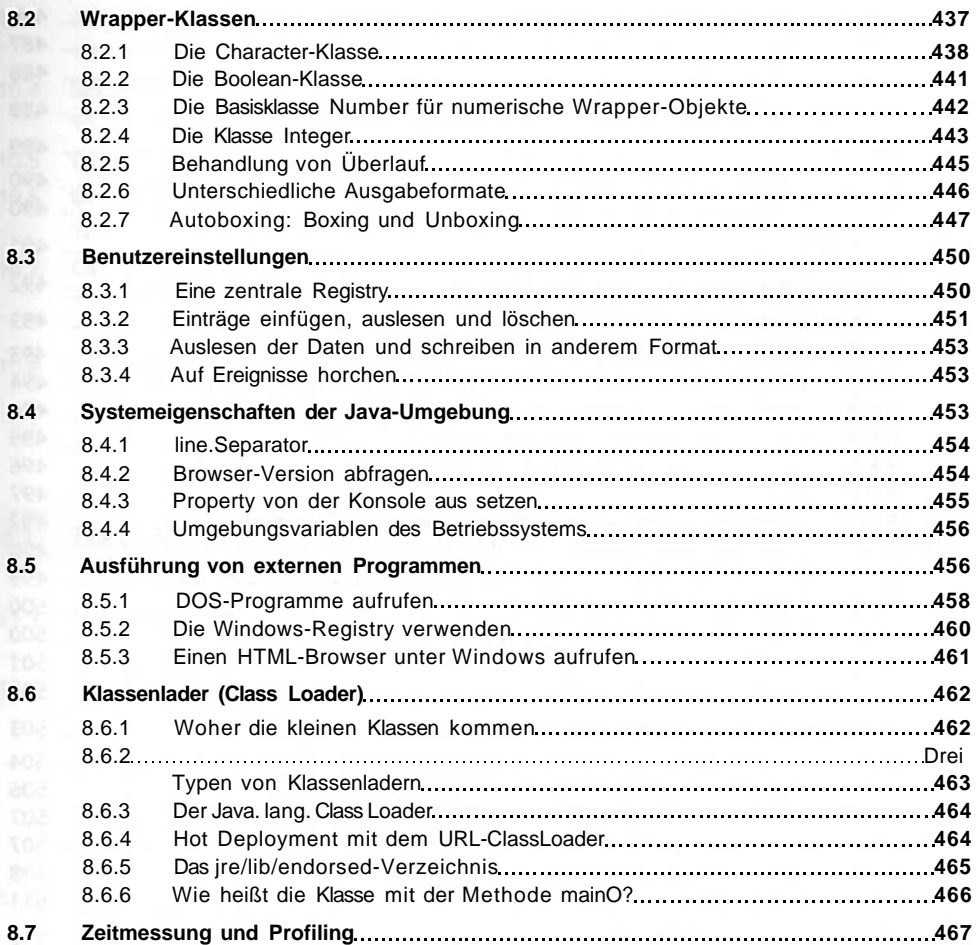

### **9 Threads und nebenläufige Programmierung 469**

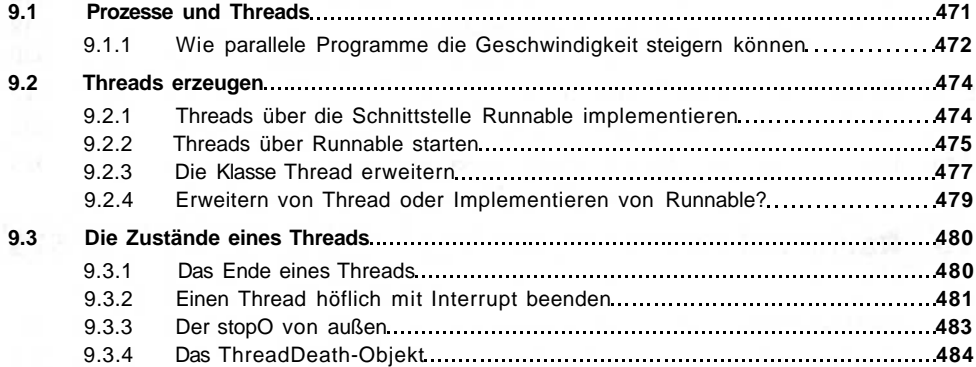

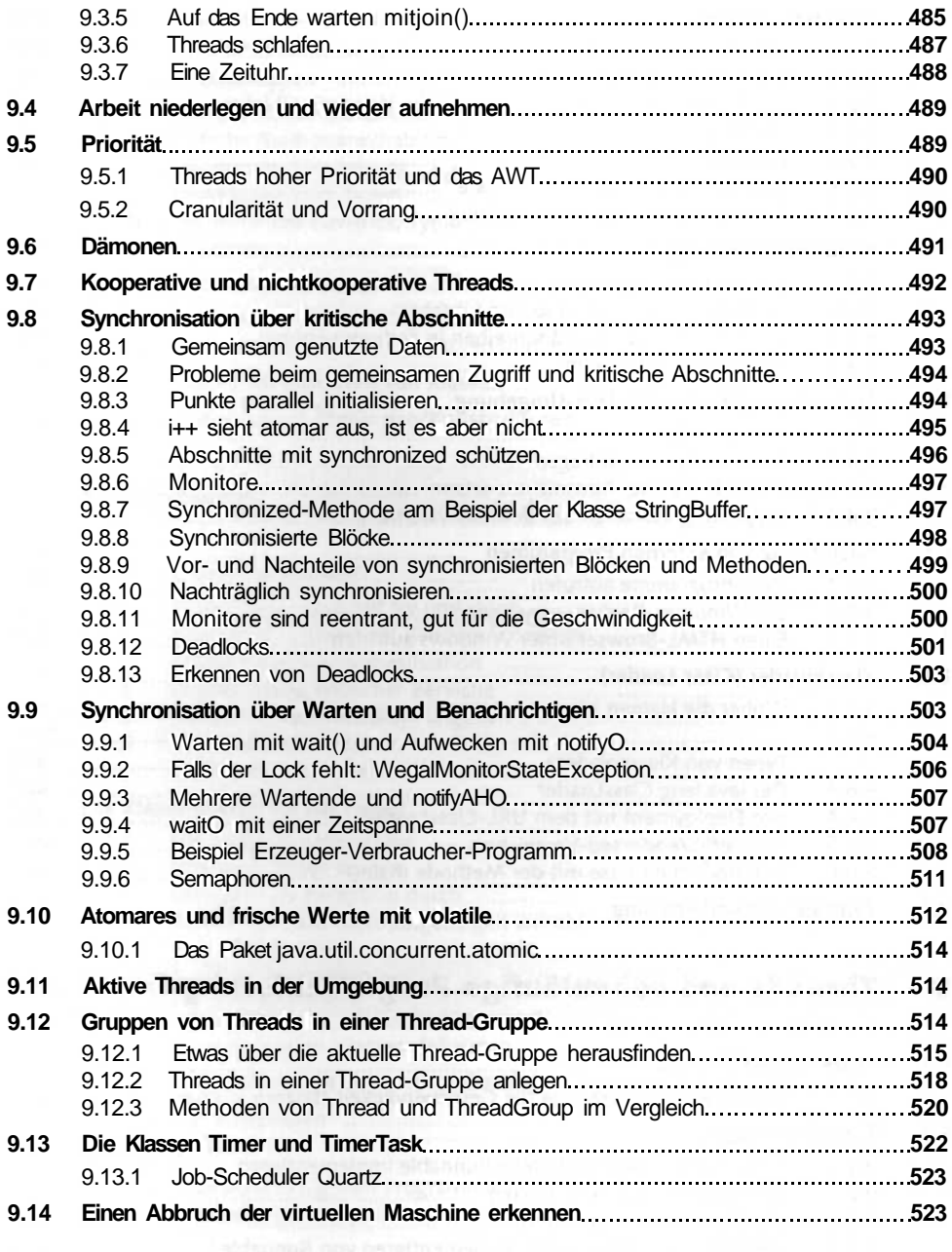

### **10 Raum und Zeit 525**

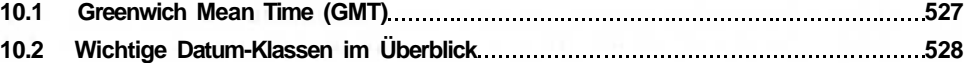

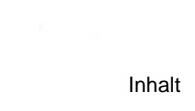

Inhalt **15**

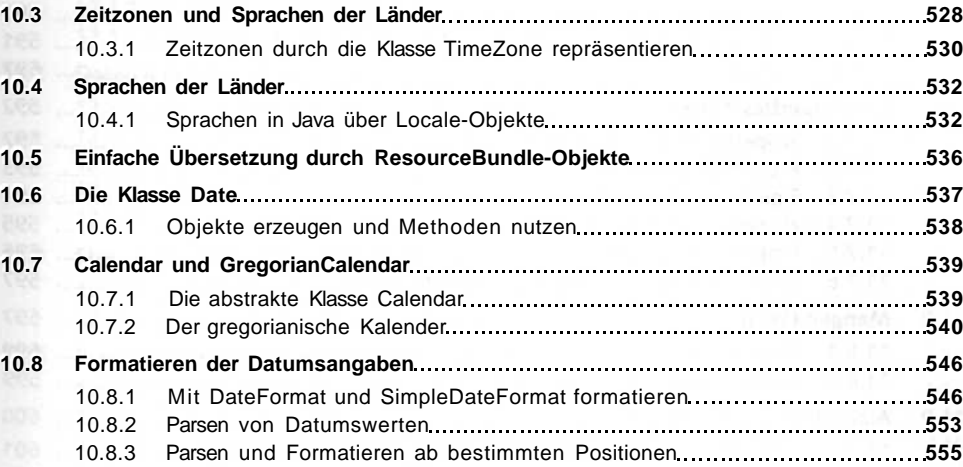

## **11 Datenstrukturen und Algorithmen 557**

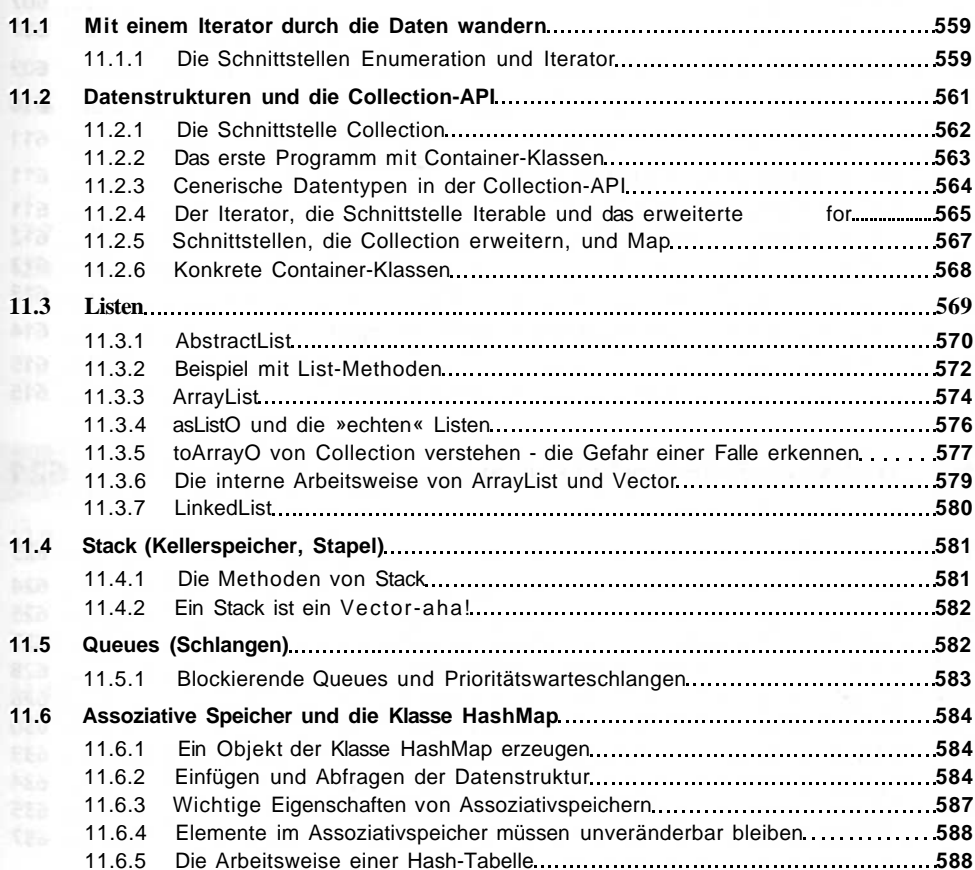

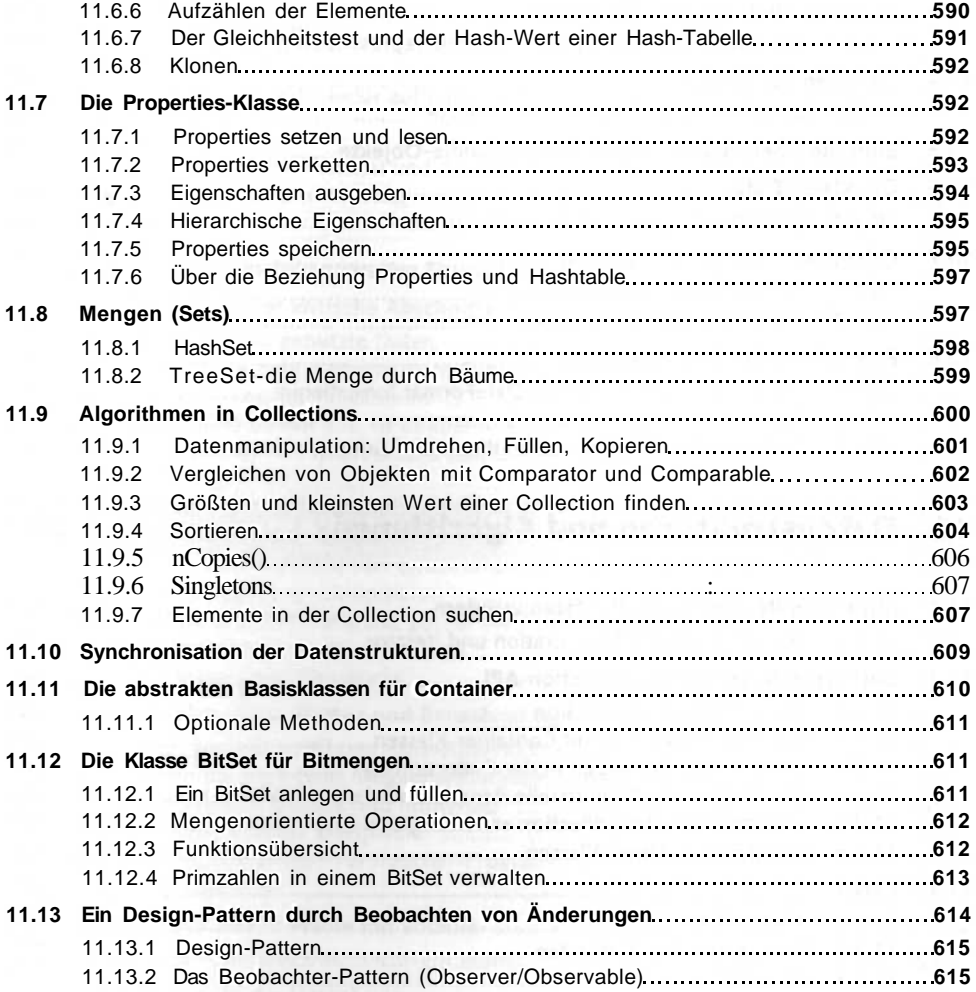

### **12 Datenströme und Dateien 621**

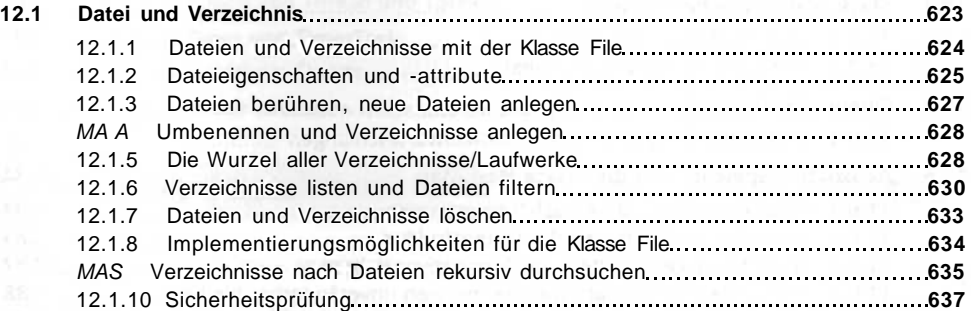

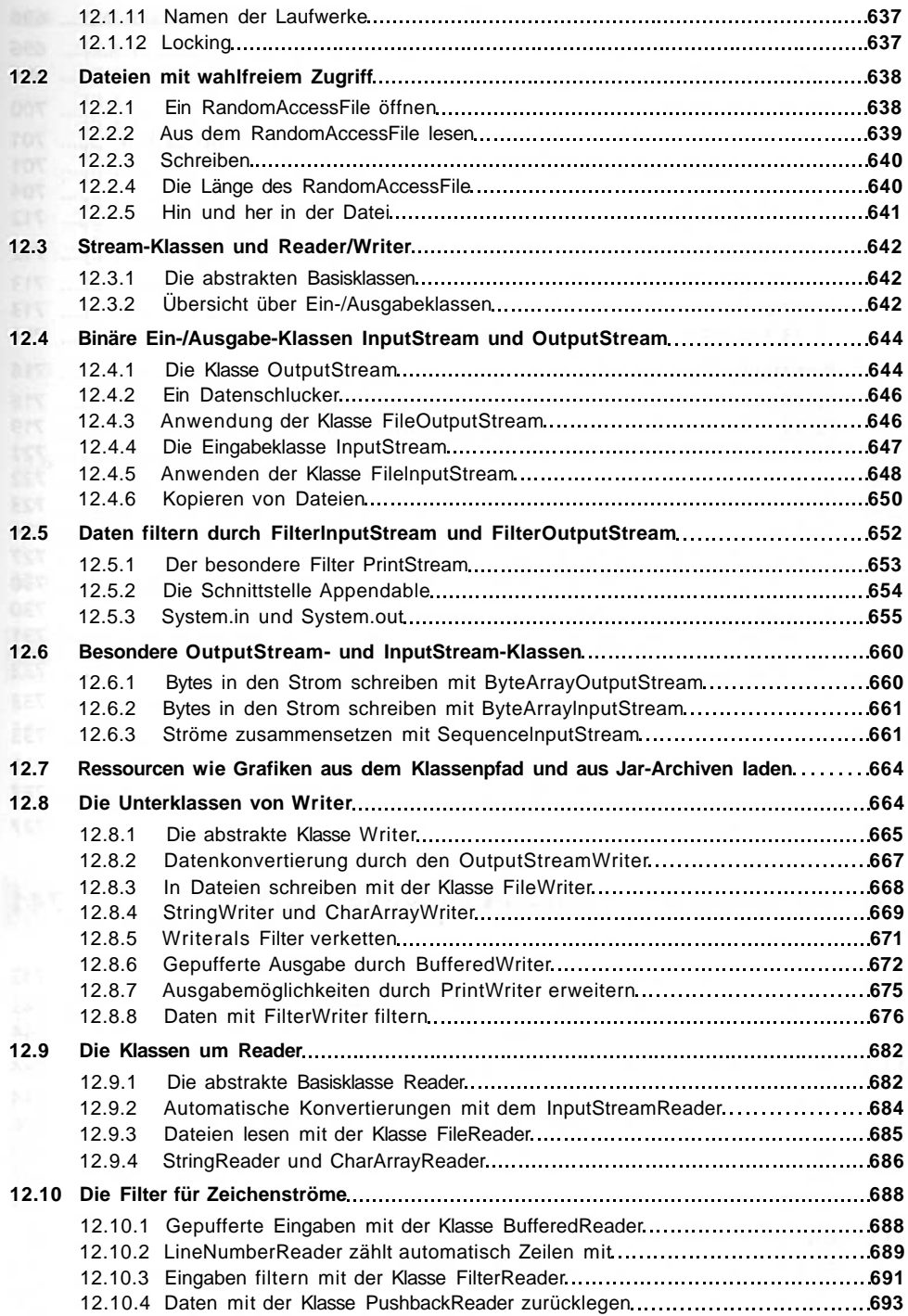

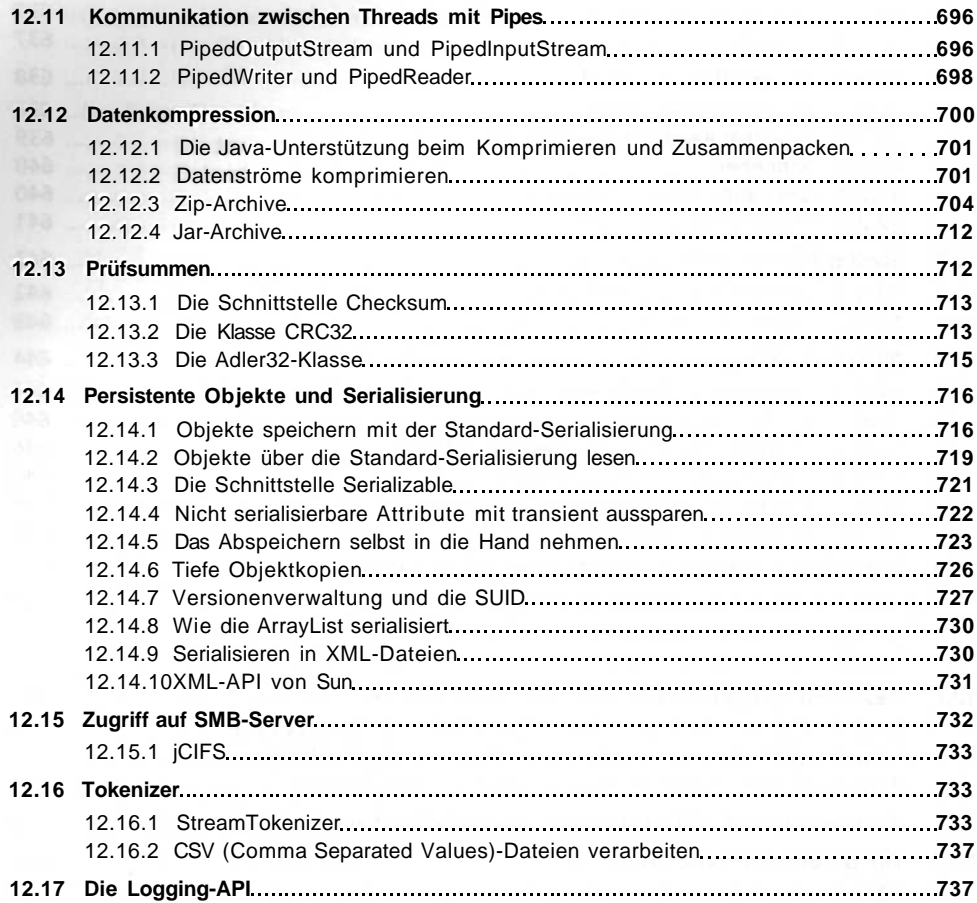

# **13 Die extensible Markup Language (XML) 741**

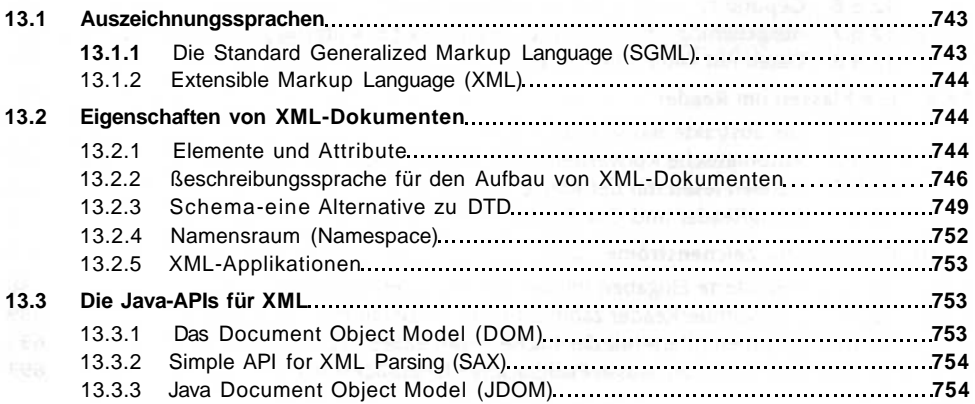

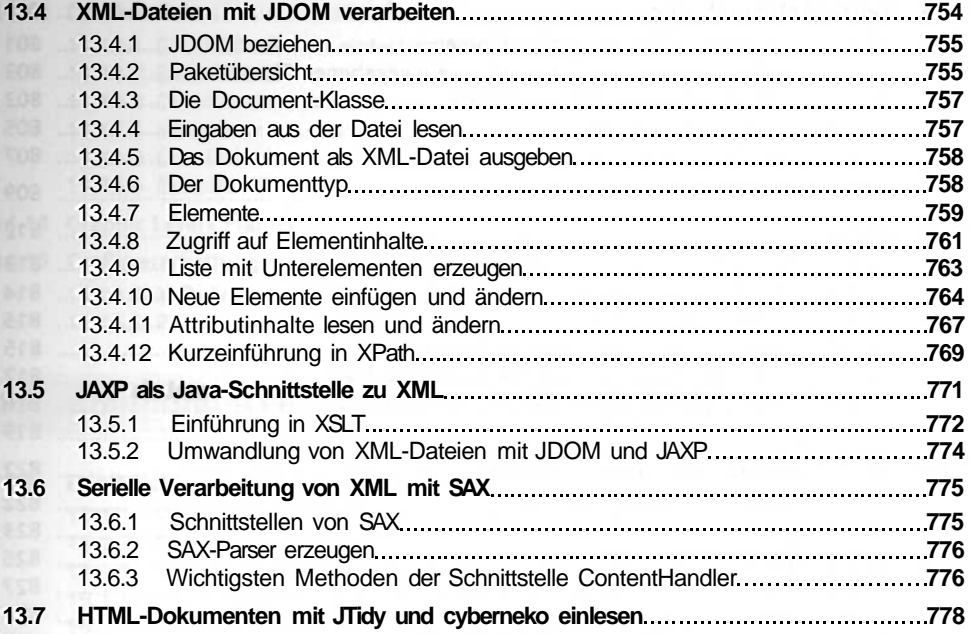

## **14 Grafikprogrammierung mit dem AWT 779**

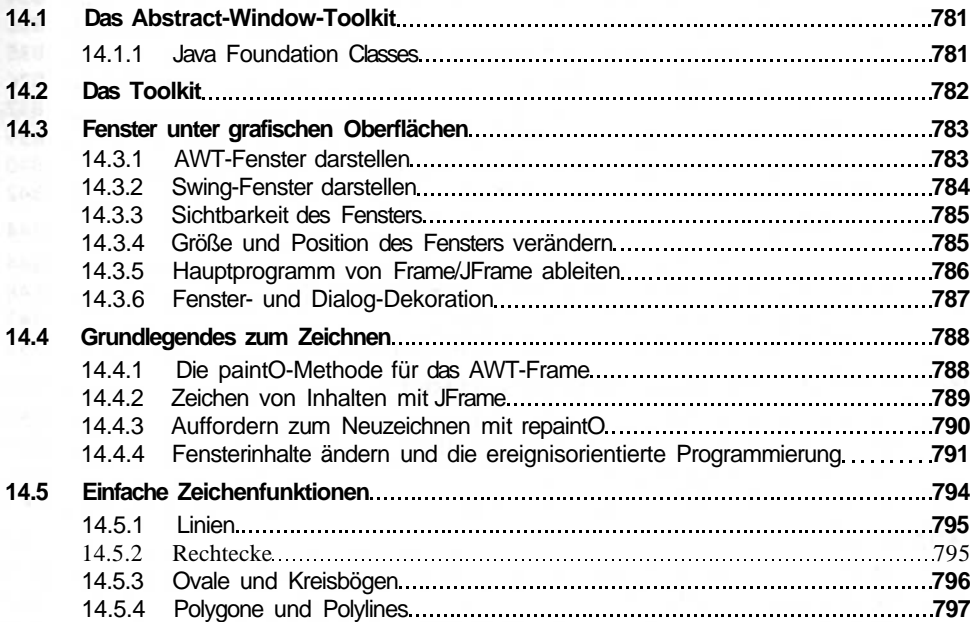

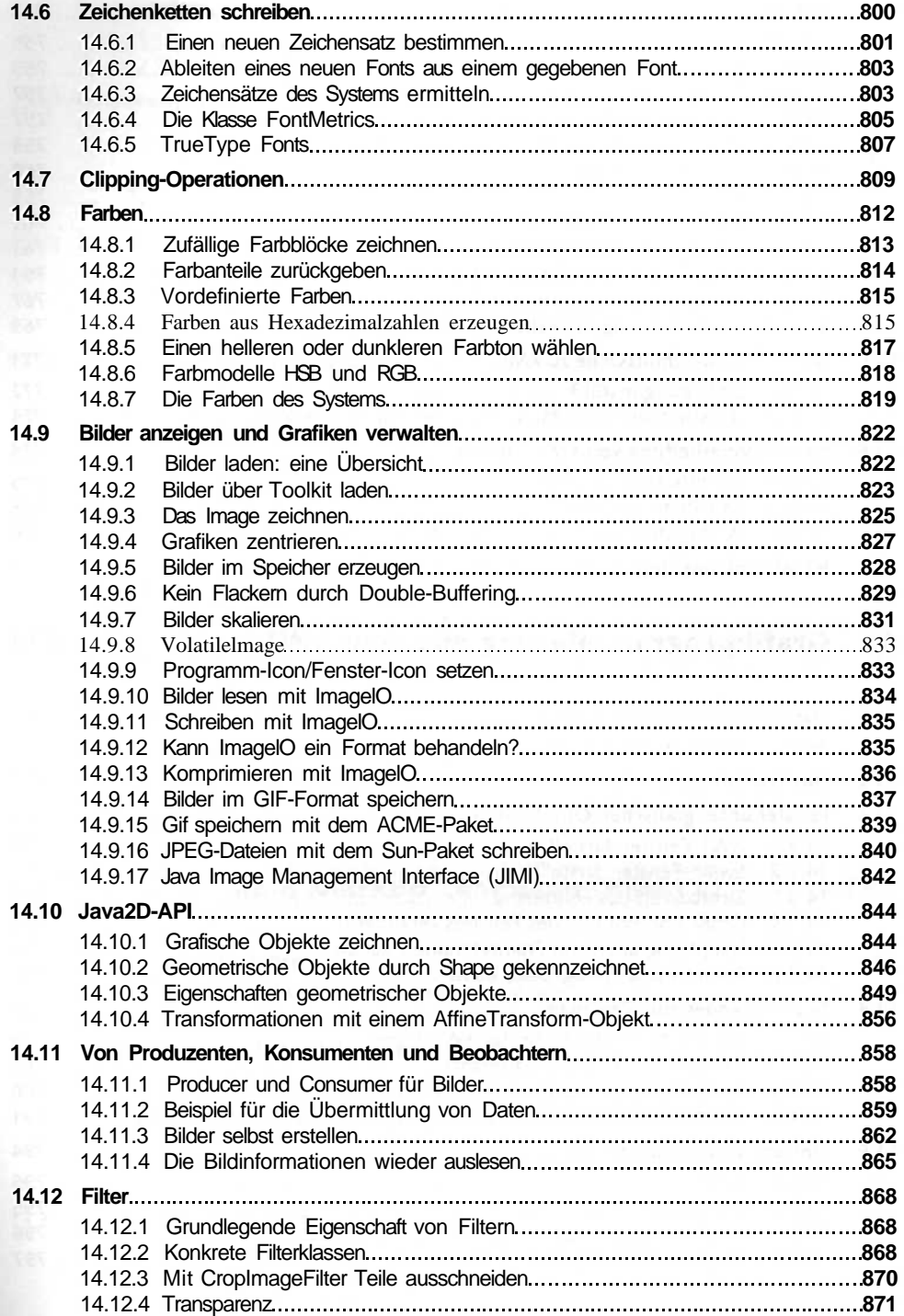

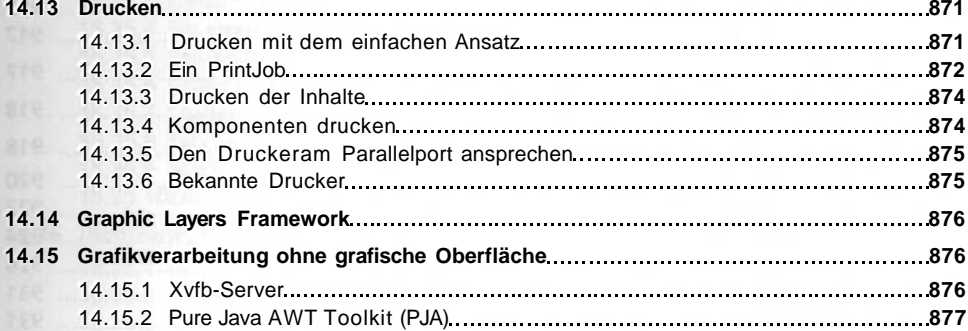

## **15 Komponenten, Container und Ereignisse 879**

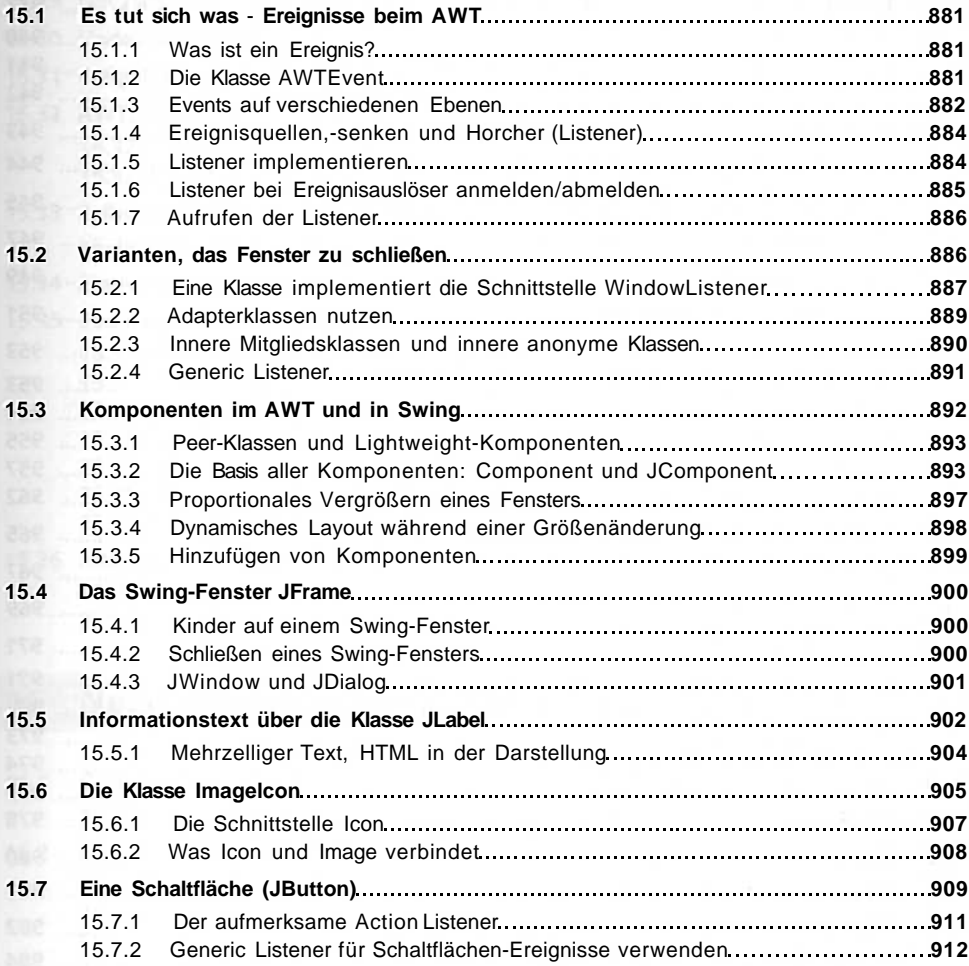

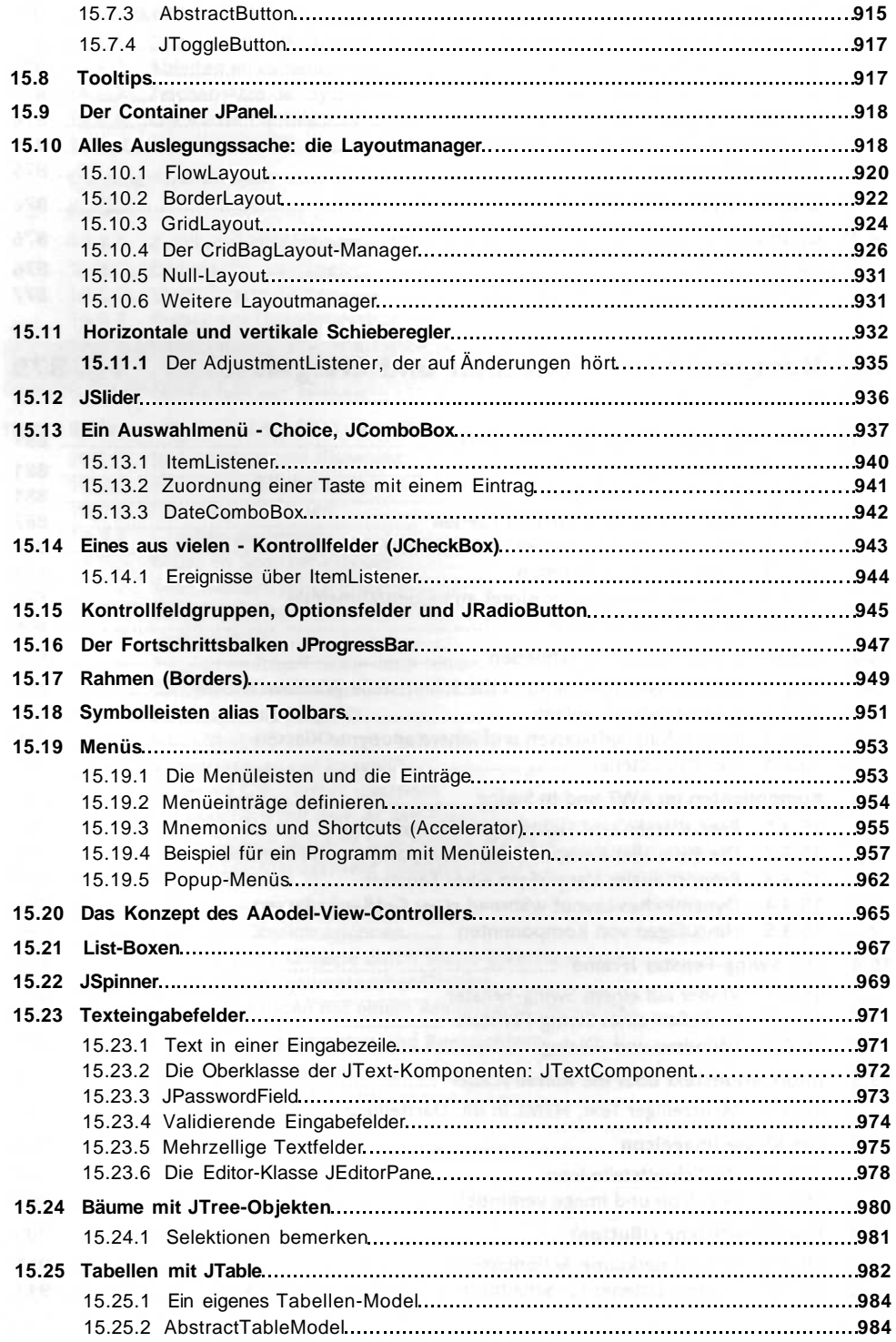

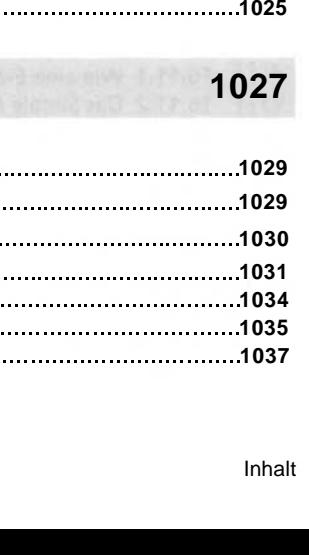

Inhalt **23**

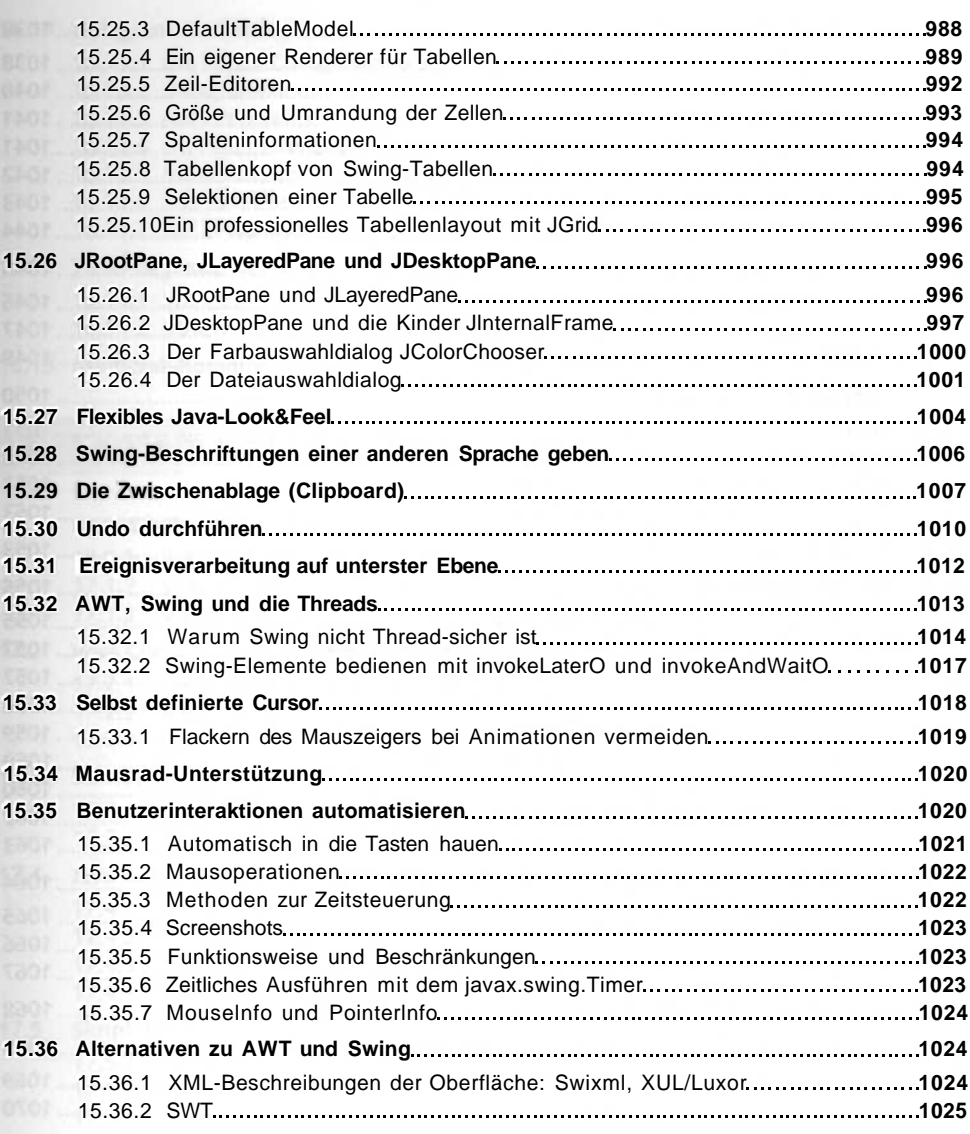

# **16 Netzwerkprogrammierung**

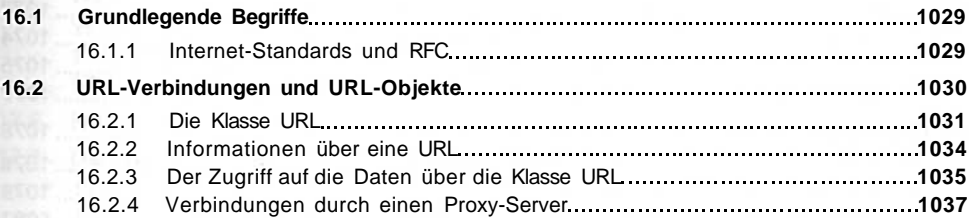

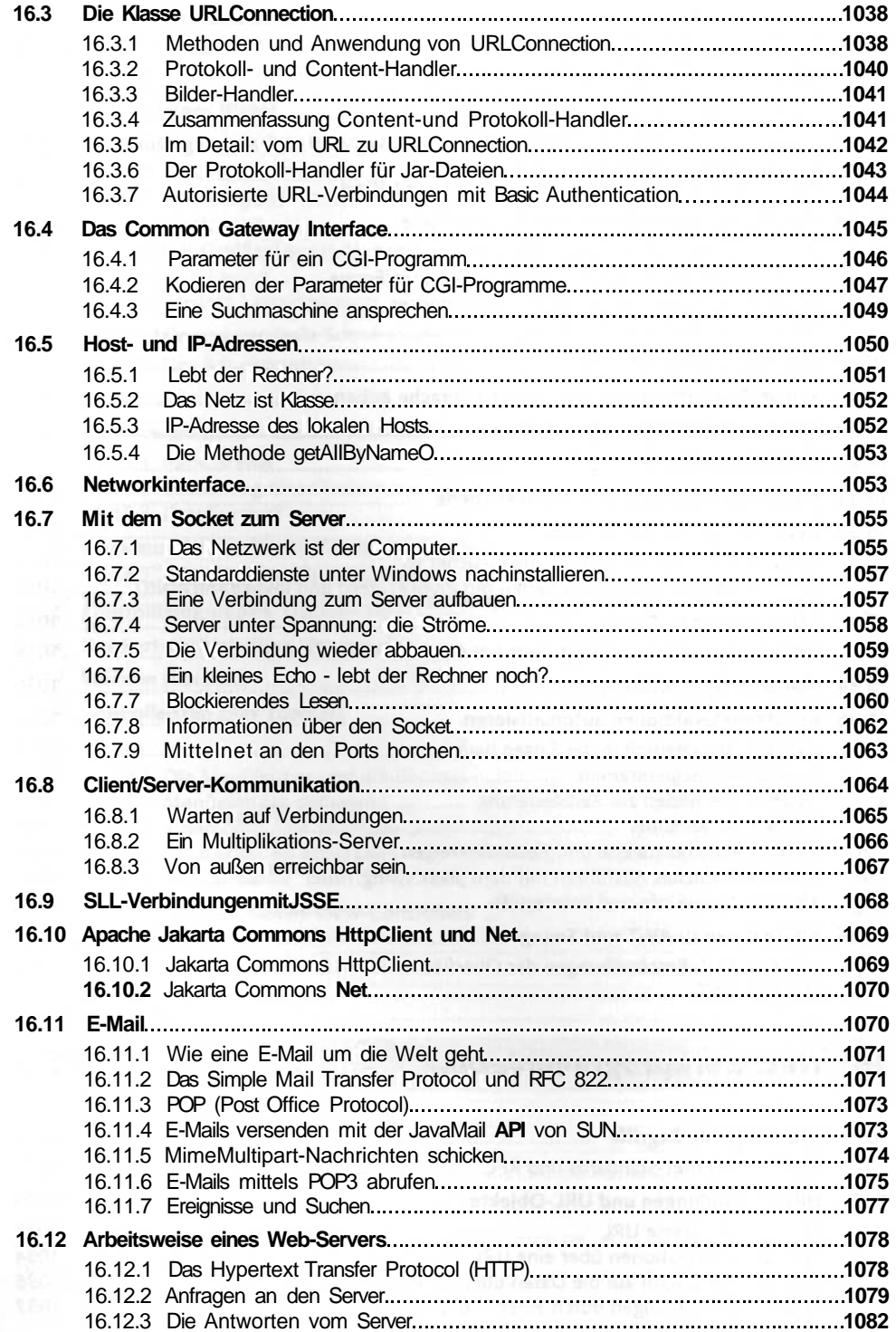

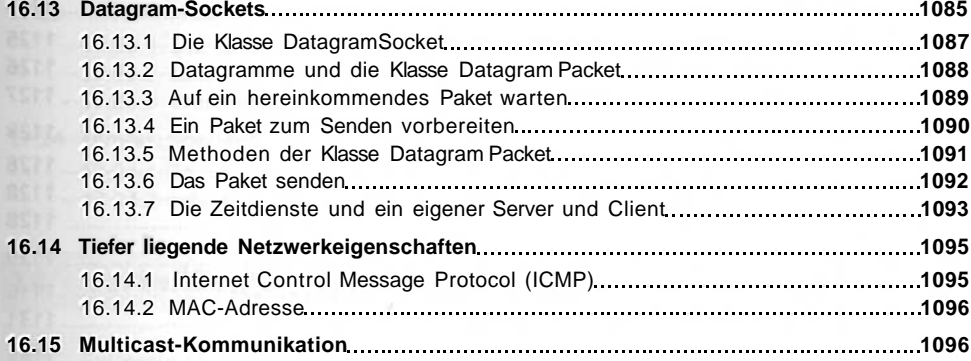

### **17 Servlets und Java Server Pages 1099**

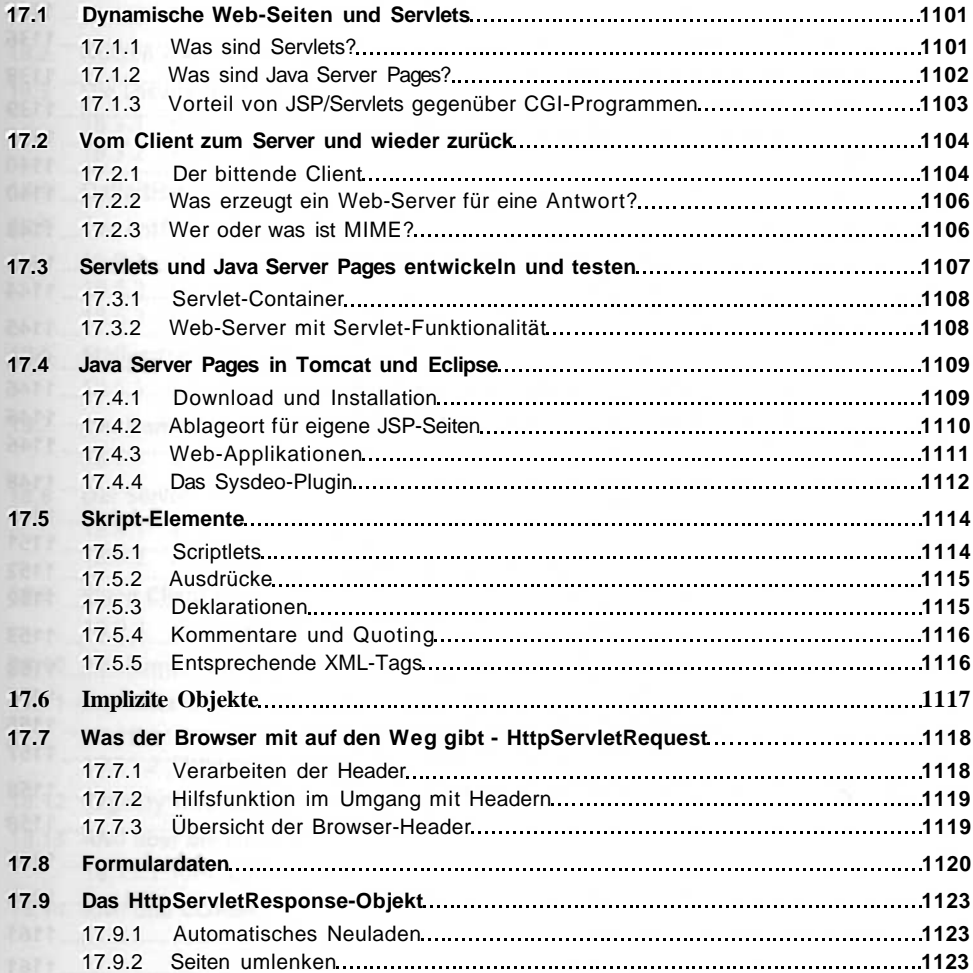

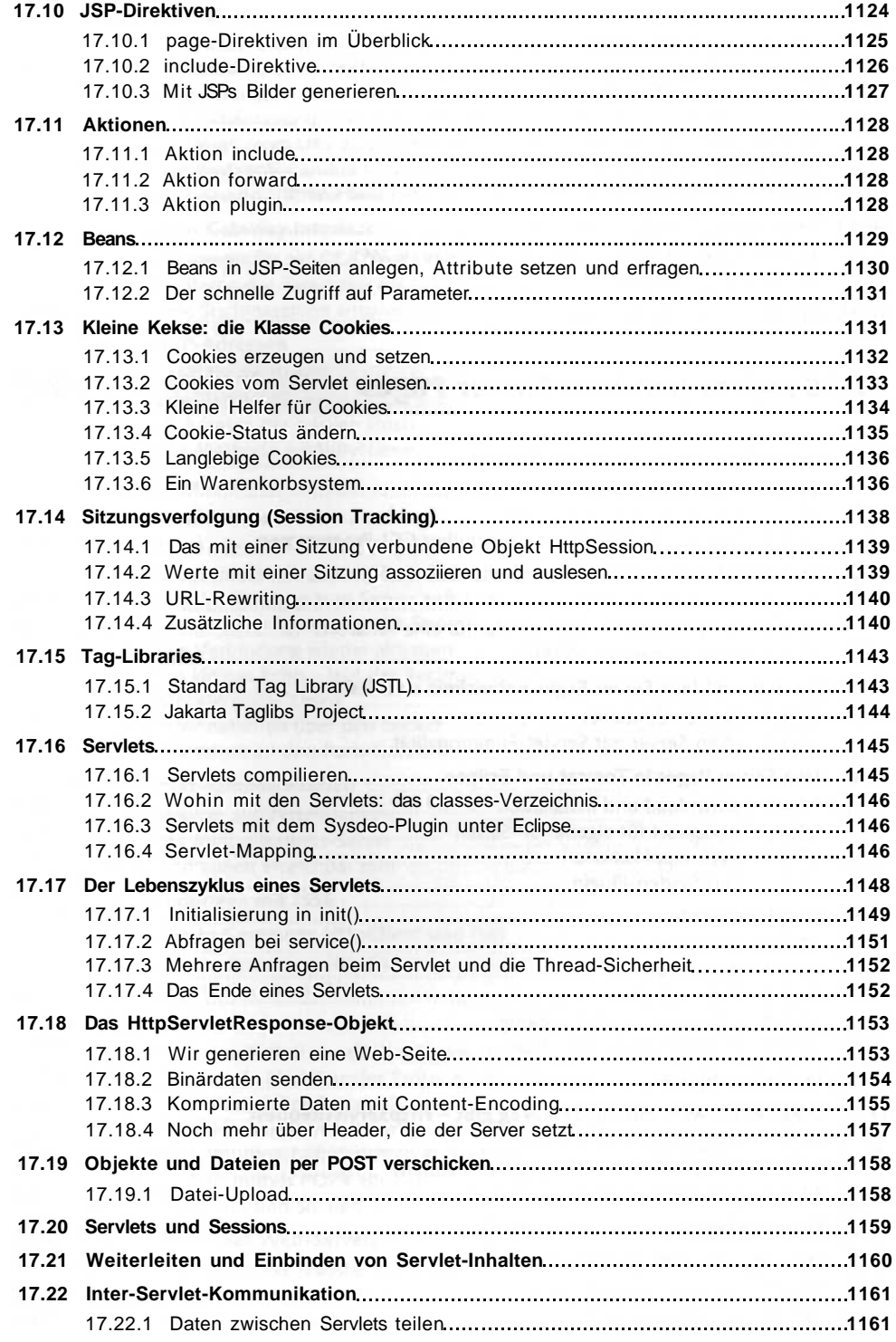

 $\mathcal{M}(\mathbb{R})$ 

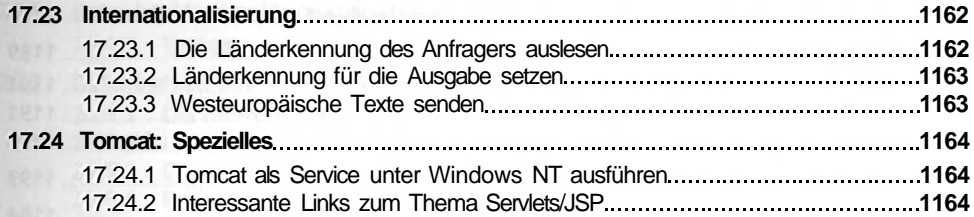

## **Verteilte Programmierung mit RMI und SOAP 1167**

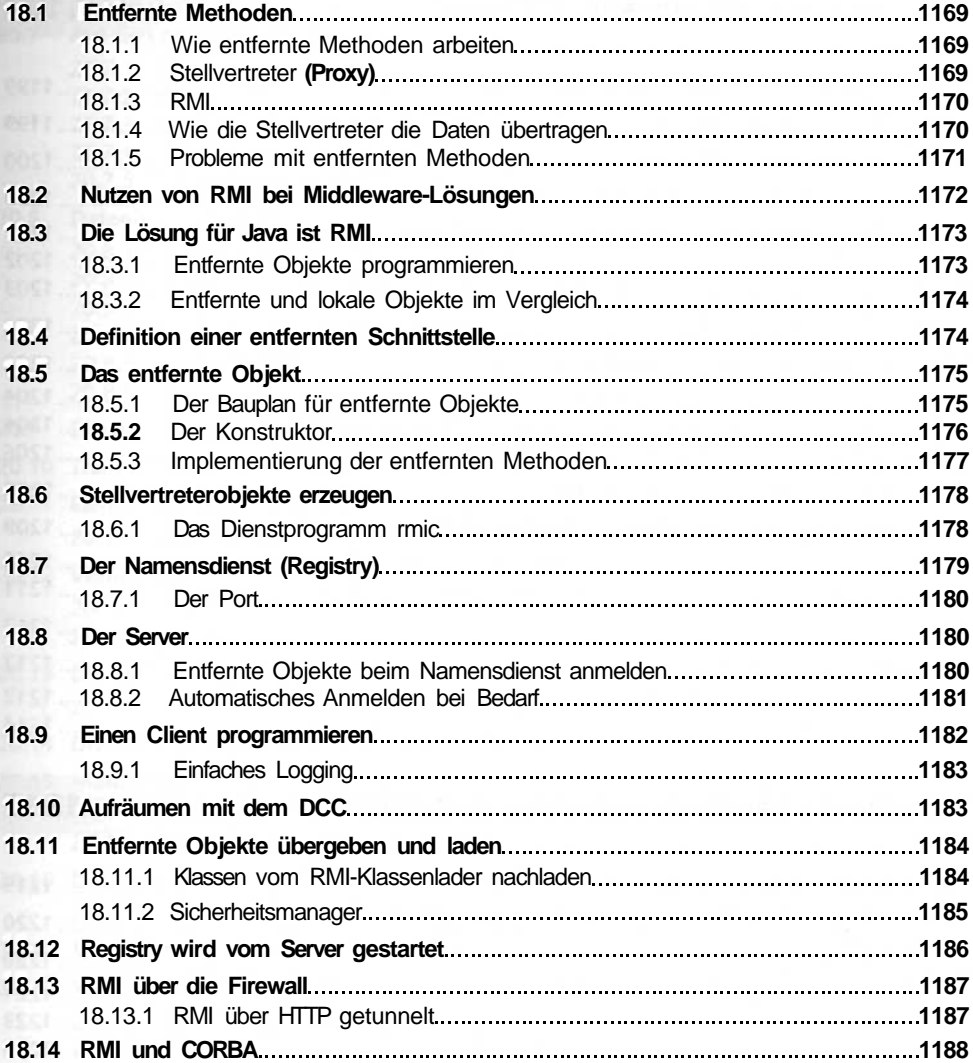

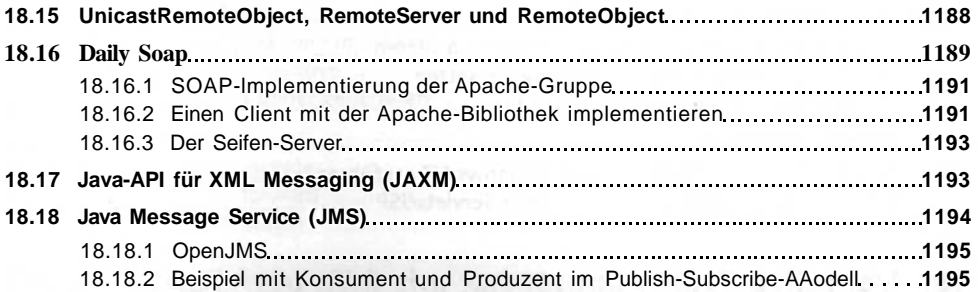

### **19 Applets, AAidlets und Sound 1197**

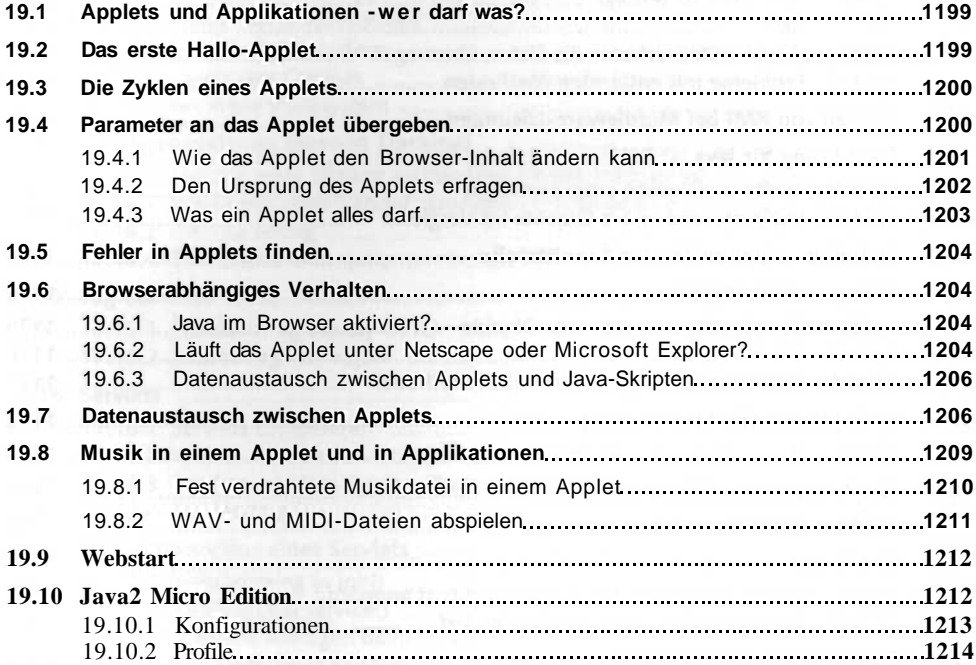

### **20 Datenbankmanagement mit JDBC 1217**

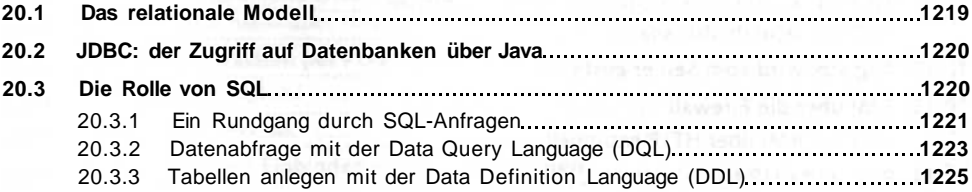

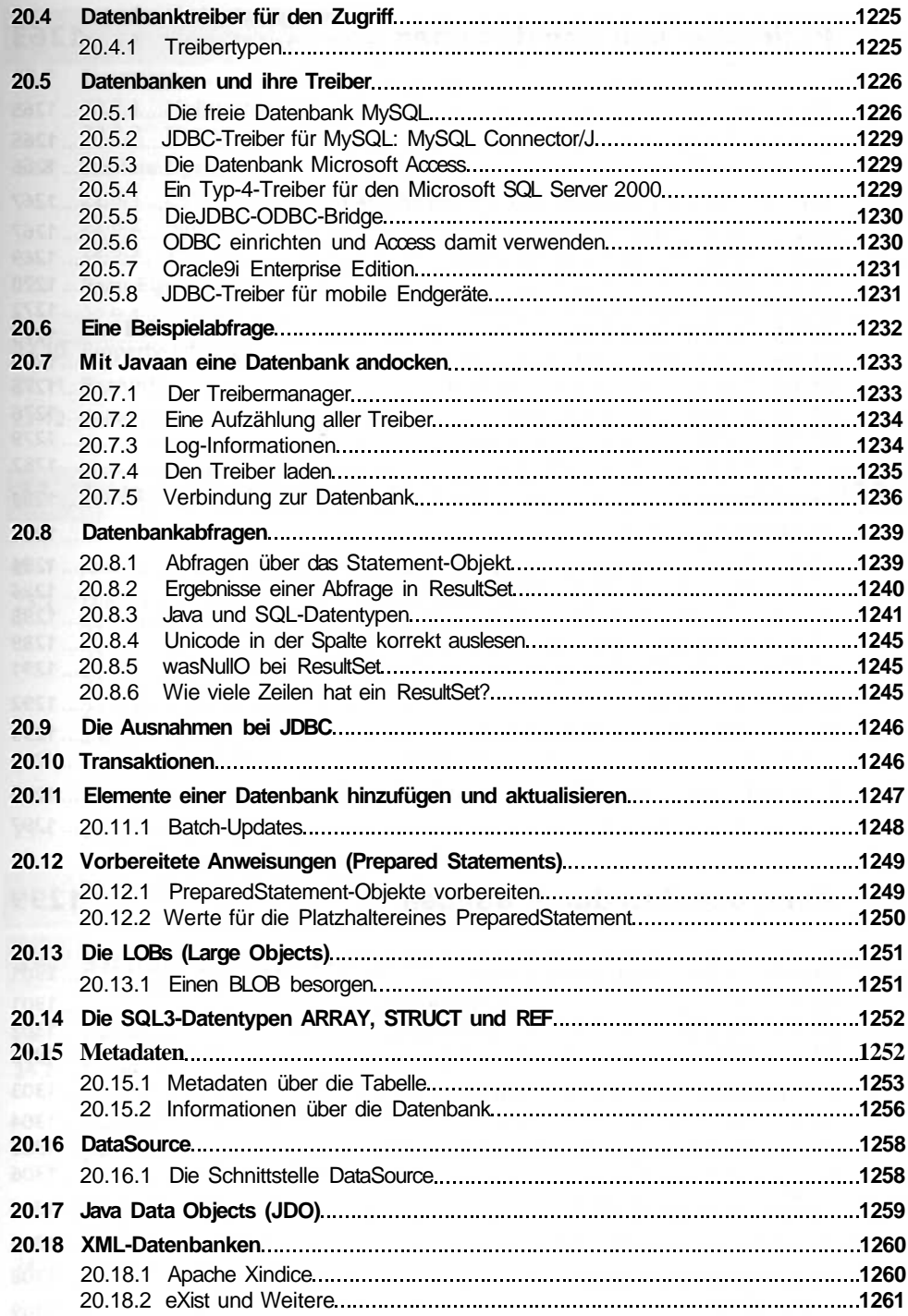

### **21 Reflection und Annotationen 1263**

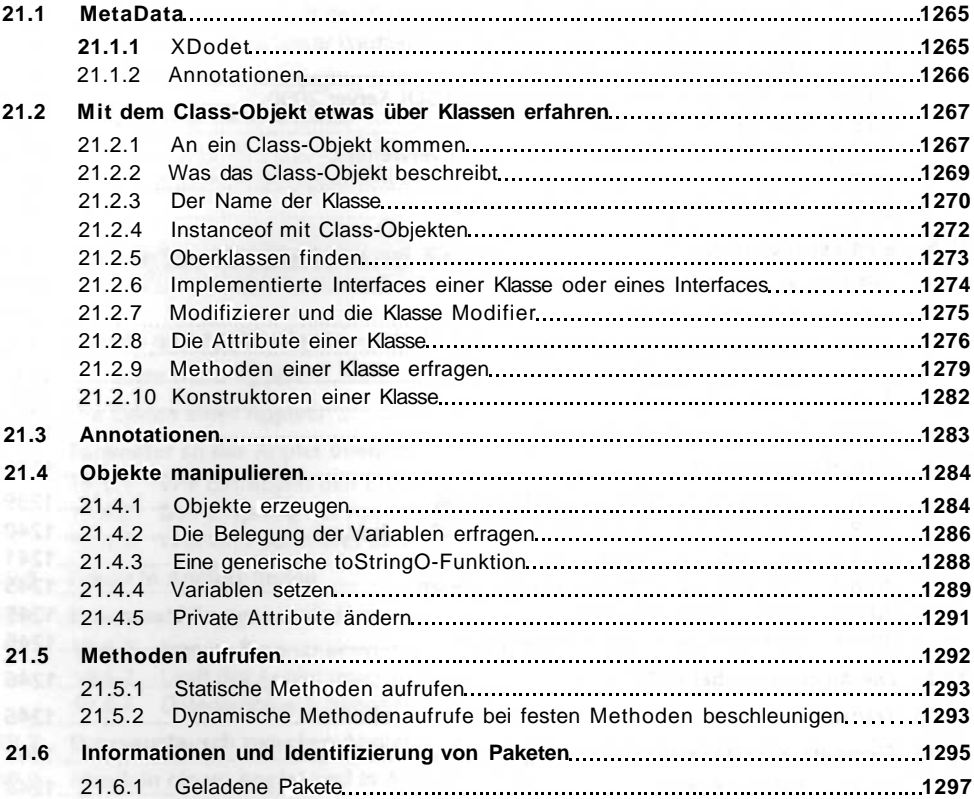

### **22 Komponenten durch Bohnen 1299**

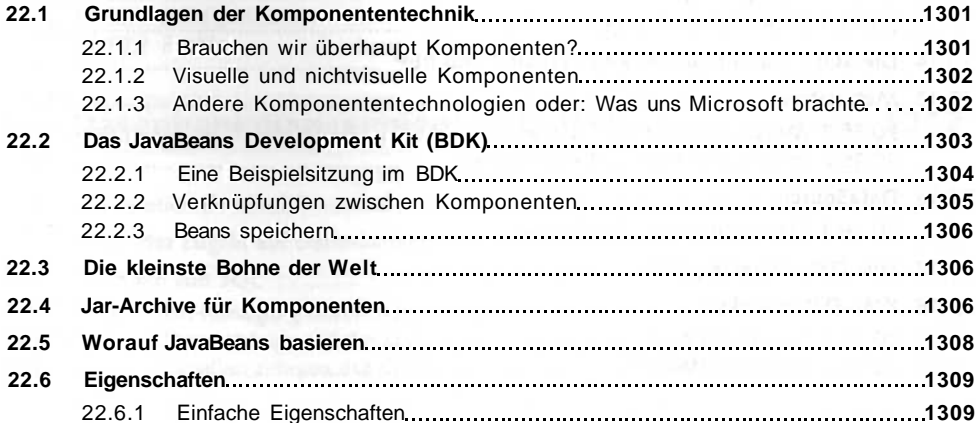

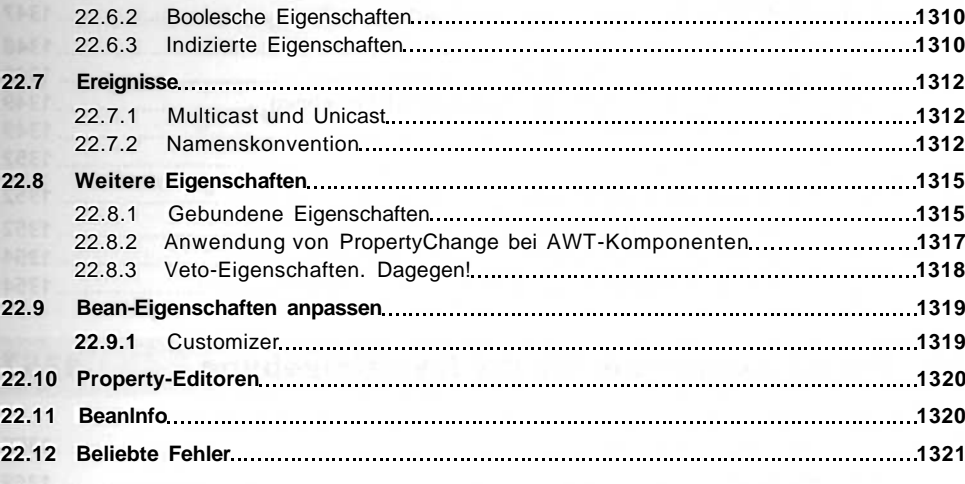

### **23 Java Native Interface (JINII) 1323**

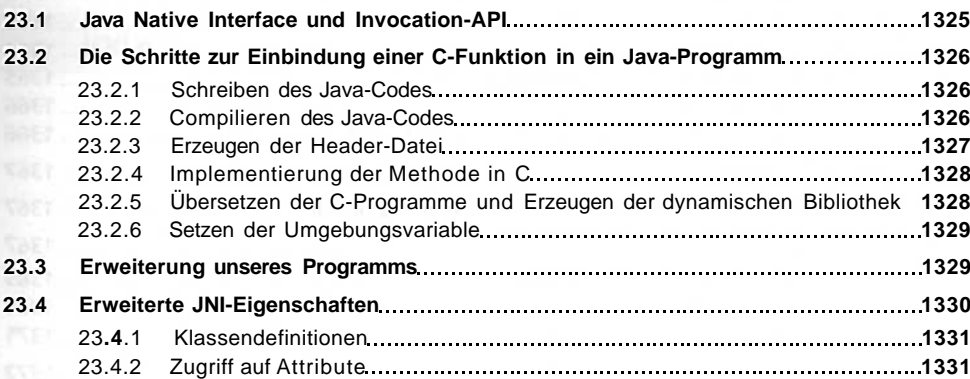

### **24 Sicherheitskonzepte 1335**

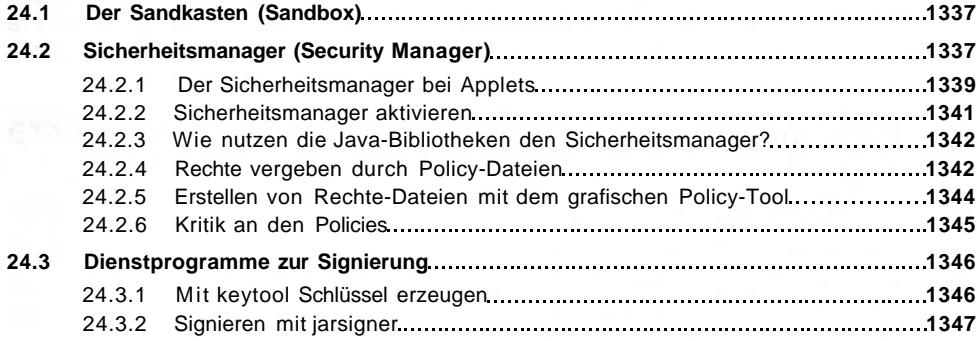

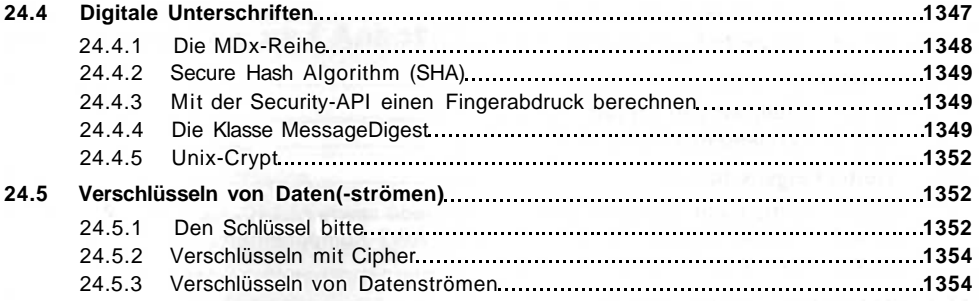

### **25 Dienstprogramme für die Java-Umgebung 1357**

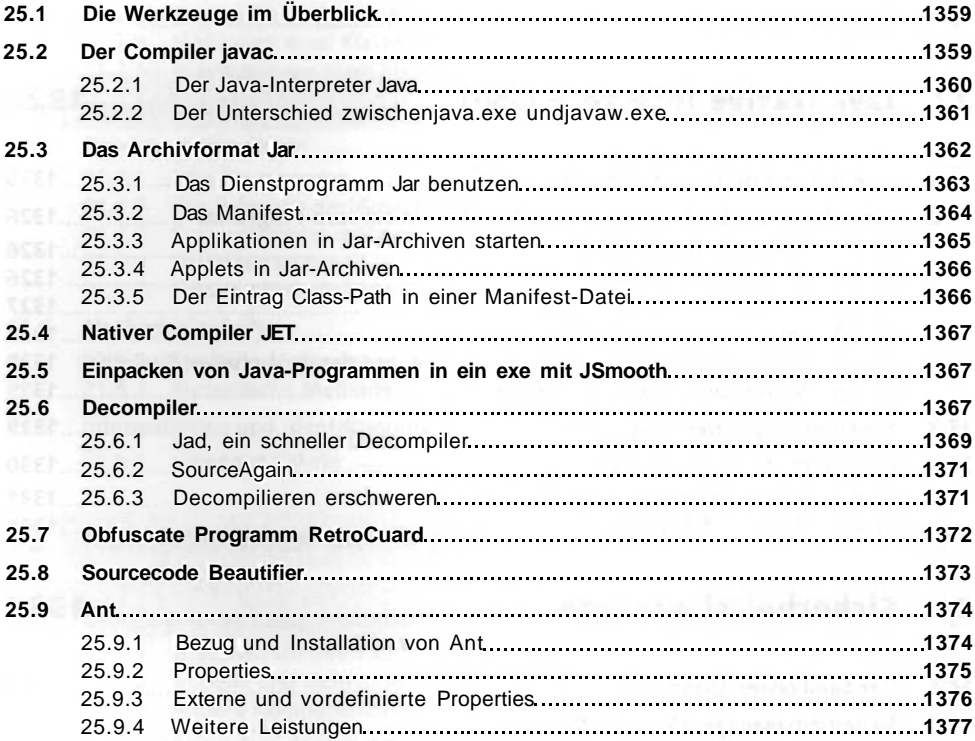

### **26 Style-Guide 1379**

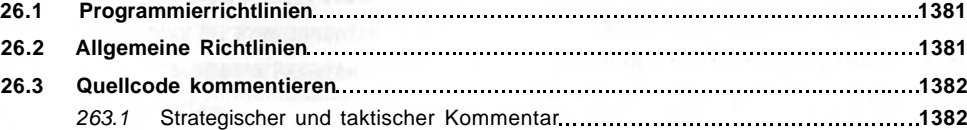

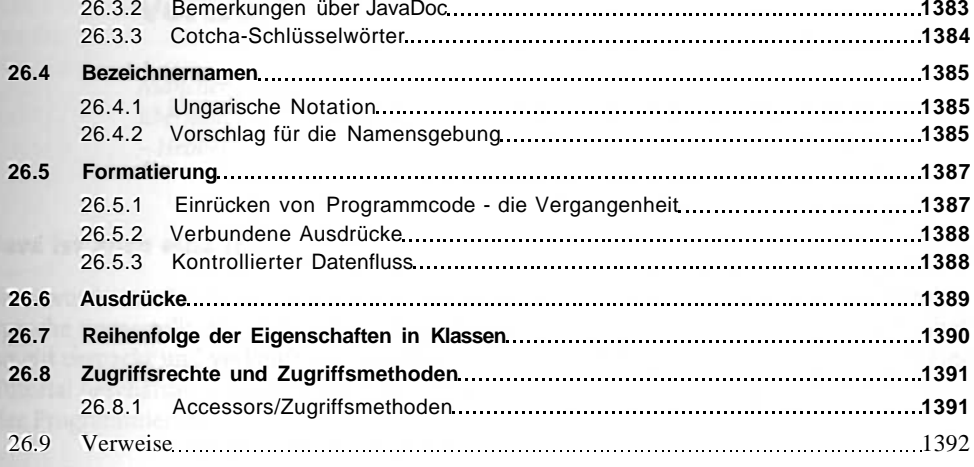

# **A Die Begleit-CD 1393**

### **Index 1395**

Inhalt **33**